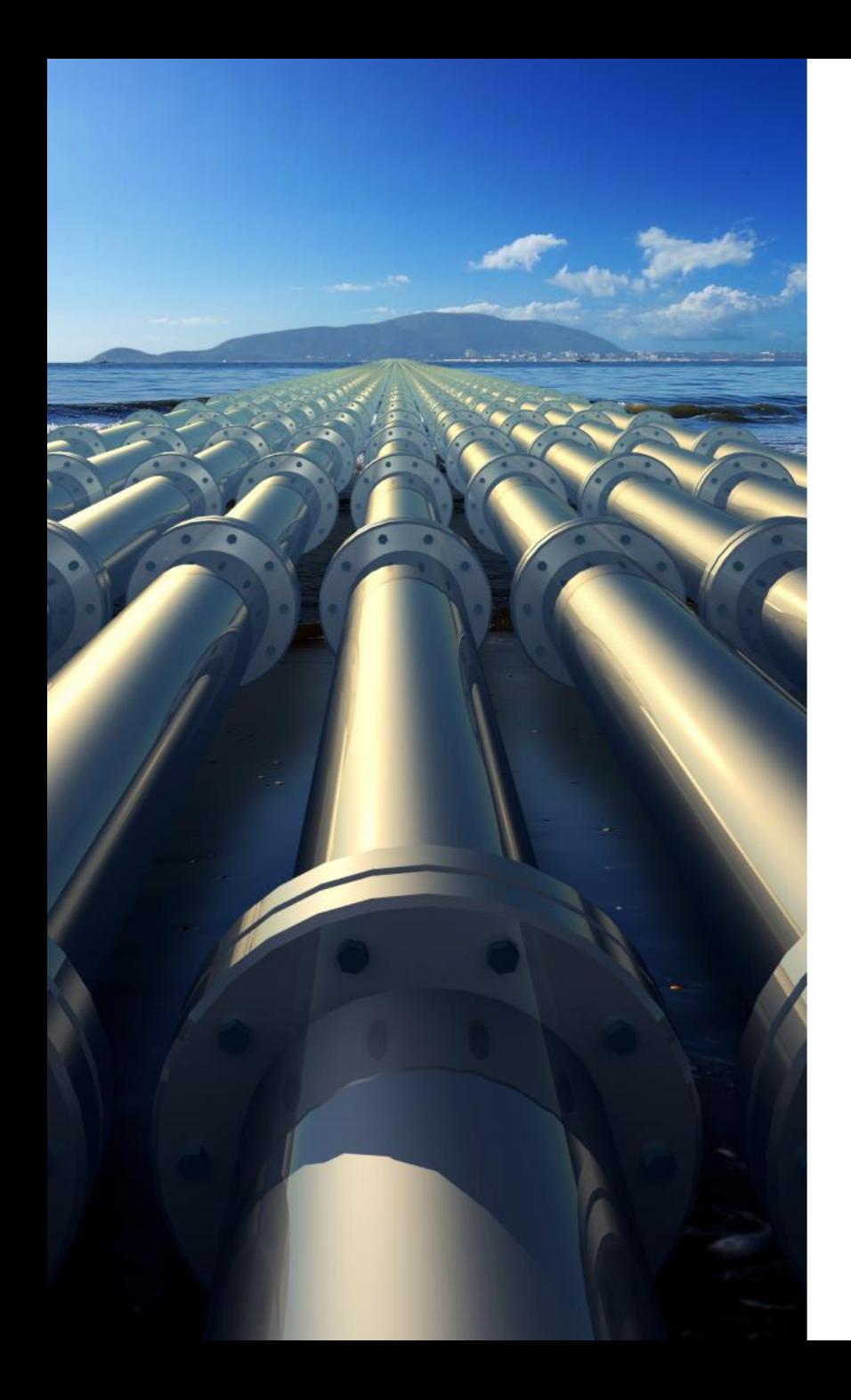

# **Вебинар** Что нового в СТАРТ-ПРОФ 4.85

**Спикер: Алексей Матвеев, к.т.н.,** Руководитель сектора разработки СТАРТ-ПРОФ

16 марта 2021

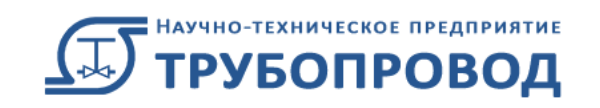

#### **СТАРТ-ПРОФ**

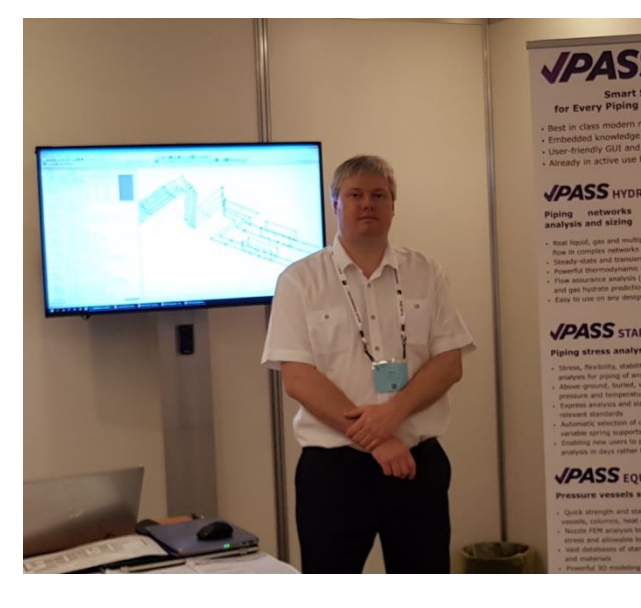

#### **Семейство программ**

#### Докладчик:

#### Матвеев Алексей, к.т.н.

**Руководитель сектора разработки СТАРТ-ПРОФ Разработка, обучение, техподдержка СТАРТ-ПРОФ с 2005 г.**

#### **matveev@truboprovod.ru**

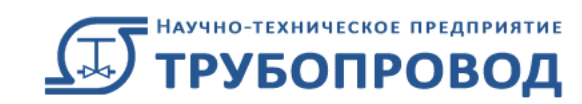

#### Отрасли

- Технологические трубопроводы
- Магистральные и промысловые трубопроводы

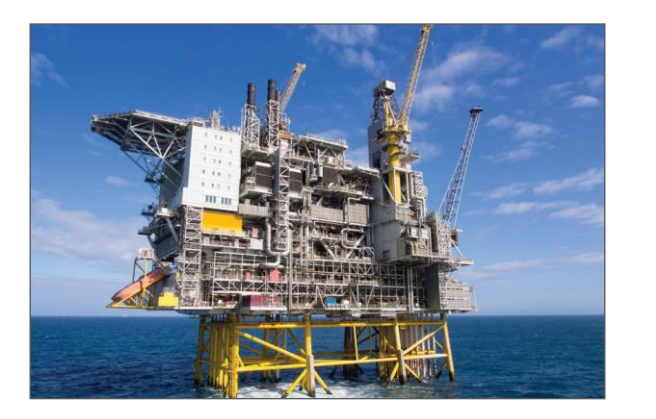

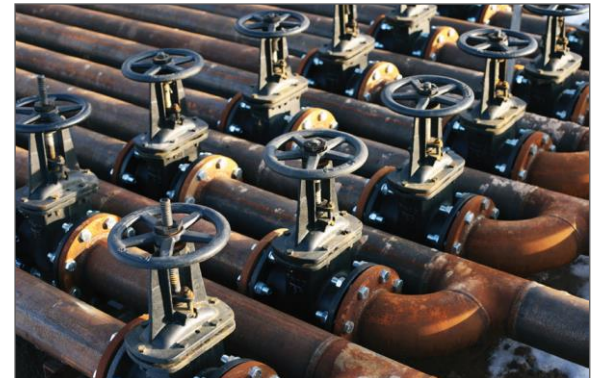

- Тепловые сети
- Трубопроводы пара и горячей воды

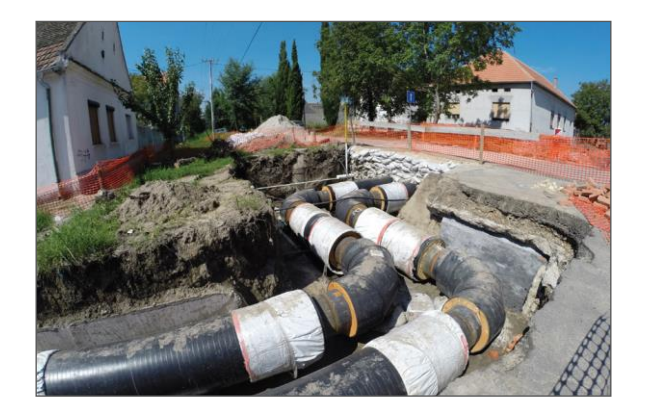

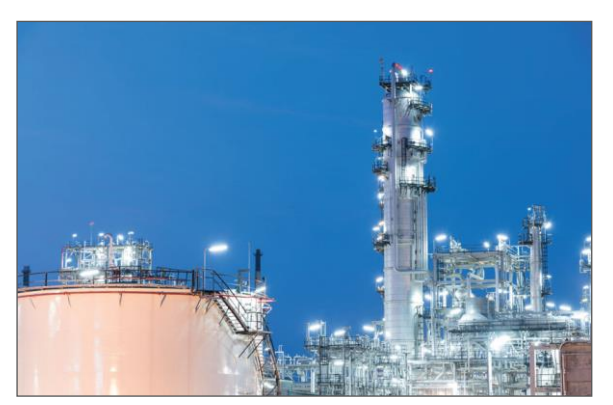

#### СТАРТ -ПРОФ

- Разработка ведется с 1965 г.
- >3 000 активных пользователей в России и еще 36 странах мира
- >10 000 лицензий
- Интерфейс пользователя на русском, английском, и китайском
- Норм расчета на прочность: 32
- Норм на ветровые, сейсмические, снеговые, гололедные нагрузки: 18

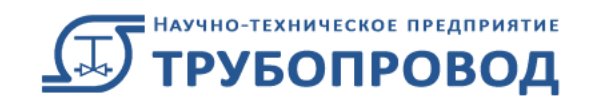

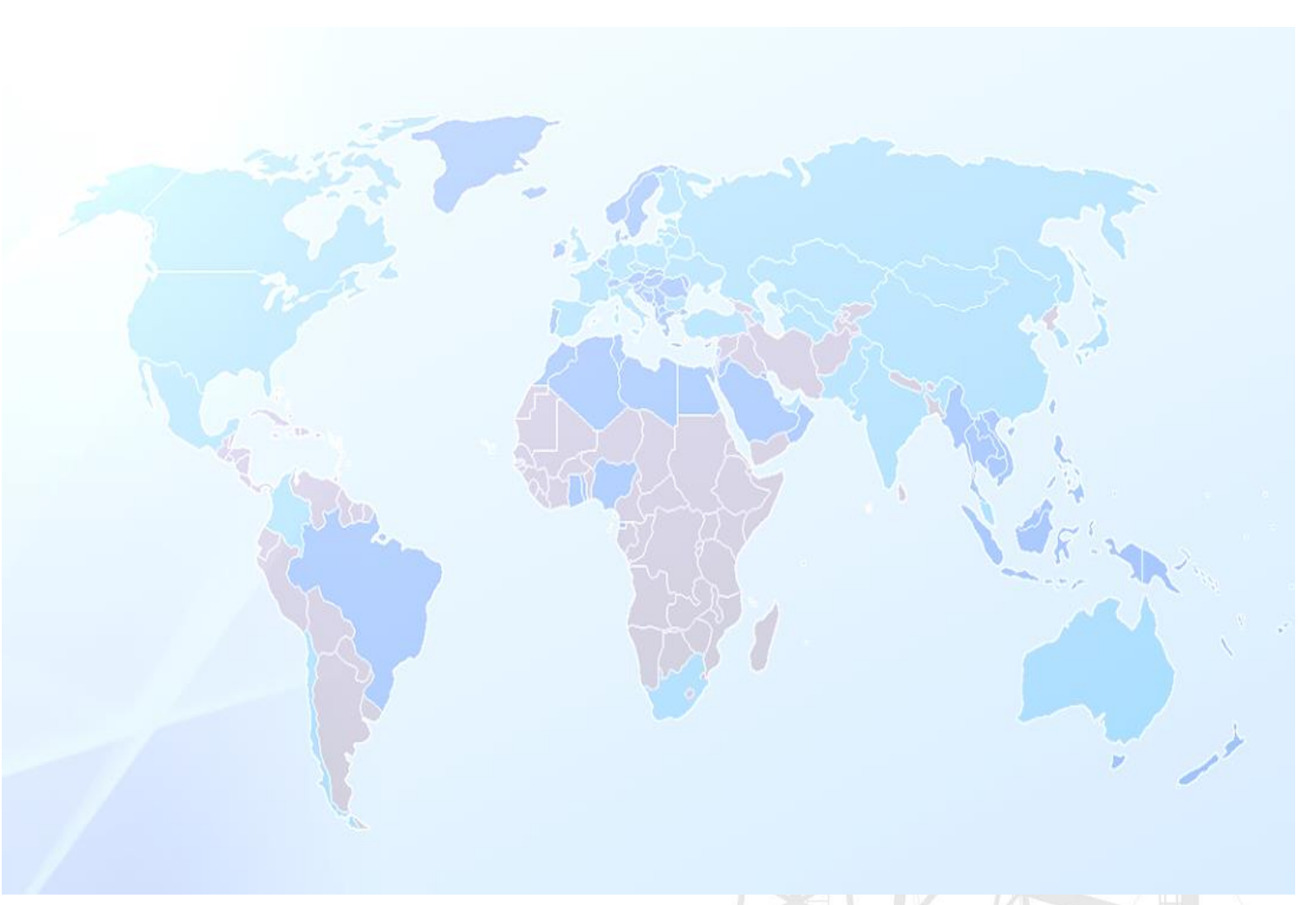

#### СТАРТ-ПРОФ | Нормы расчета на прочность

РД 10-249-98 ГОСТ Р 55596-2013 ГОСТ 32388-2013 СНиП 2.05.06-85 СП 36.13330.2012 ГОСТ Р 55989-2014 ГОСТ Р 55990-2014 СП 284.1325800.2016 СП 33.13330.2012 СП 86.13330.2014 ISO 14692-3: 2017 ASME B31.1-2020 ASME B31.3-2018 ASME B31.4-2019 ASME B31.5-2019 ASME B31.8-2018 ASME B31.9-2017

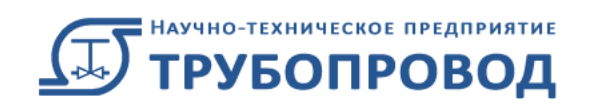

ASME B31.12-2019 EN 13480-2017 EN 13941-2019 CSA Z662-19 BS PD 8010-1:2015 DL/T 5366-2014 GB/T 20801-2020 GB 50316-2008 GB 50251-2015 GB 50253-2014 CJJ/T 81-2013

СП 20.13330.2016 ТКП EN 1991-1-4 2009 ASCE 7-16 EN 1991-1-4:2005+A1:2010 GB 50009-2012 IS.875.3.1987 IBC 2012 UBC 1997 AZ/NZS 1170.2:2011 NBC 2010 KBC 2016 NBR 06123-1988 BS 6399-2 CNS NSR-10 CFE 2008

#### СТАРТ-ПРОФ | Нормы на оборудование

- ГОСТ 32601-2013 Насосы центробежные (определение допускаемых нагрузок)
- ГОСТ Р 53682-2009 Установки нагревательные для нефтеперерабатывающих заводов
- ГОСТ ISO 13706-2011 Аппараты с воздушным охлаждением
- СТО-СА-03-002-2009 Правила проектирования, изготовления и монтажа вертикальных цилиндрических стальных резервуаров для нефти и нефтепродуктов
- ГОСТ 54806-2011 Насосы центробежные. Класс I
- ГОСТ 54805-2011 Насосы центробежные. Класс II
- WRC 297 Local Stresses in Cylindrical Shells Due to External Loadings on Nozzles Supplement to WRC Bulletin No. 107 (Revision I)
- WRC 107 Ed.2 Локальные напряжения в сферических и цилиндрических оболочках от внешних нагрузок
- WRC 537 Ed.10 Локальные напряжения в сферических и цилиндрических оболочках от внешних нагрузок
- PD 5500 5th Edition. Specification for Unfired Fusion Welded Pressure Vessels
- API 610 11th Edition. Centrifugal Pumps for Petroleum, Petrochemical, and Natural Gas Industries
- ISO 13709:2009 Centrifugal Pumps for Petroleum, Petrochemical, and Natural Gas Industries

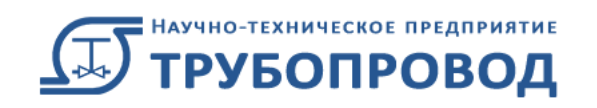

#### СТАРТ-ПРОФ | Нормы на оборудование

- API 617 8th Edition. Axial and Centrifugal Compressors and Expander-compressors
- API 619 5rd Edition. Rotary Type Positive Displacement Compressors for Petroleum, Chemical, and Gas Industry Services
- ISO 10439:2015 Petroleum, petrochemical and natural gas industries Axial and Centrifugal Compressors and Expander-compressors

7

- API 560 5th Edition. Fired Heaters for General Refinery Service
- ISO 13705: 2012 Petroleum, petrochemical and natural gas industries Fired heaters for general refinery service
- API 661 7th Edition. Petroleum, Petrochemical, and Natural Gas Industries—Air-cooled Heat Exchangers
- ISO 13706:2011 Petroleum, petrochemical and natural gas industries Air-cooled heat exchangers
- API 650 12th Edition. Welded Tanks for Oil Storage
- EN ISO 9905:1998+A1:2011 Technical specifications for centrifugal pumps Class I
- EN ISO 5199:2002 Technical specifications for centrifugal pumps Class II
- NEMA SM23 R2002 Паровые турбины
- API 611 5th Edition General-purpose Steam Turbines for Petroleum, Chemical, and Gas Industry Services
- API 612 6th Edition Steam Turbines Special-purpose applications

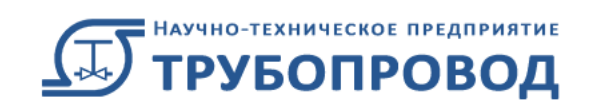

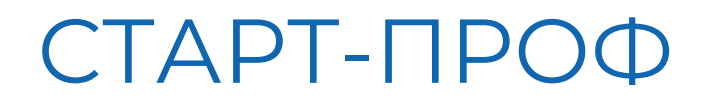

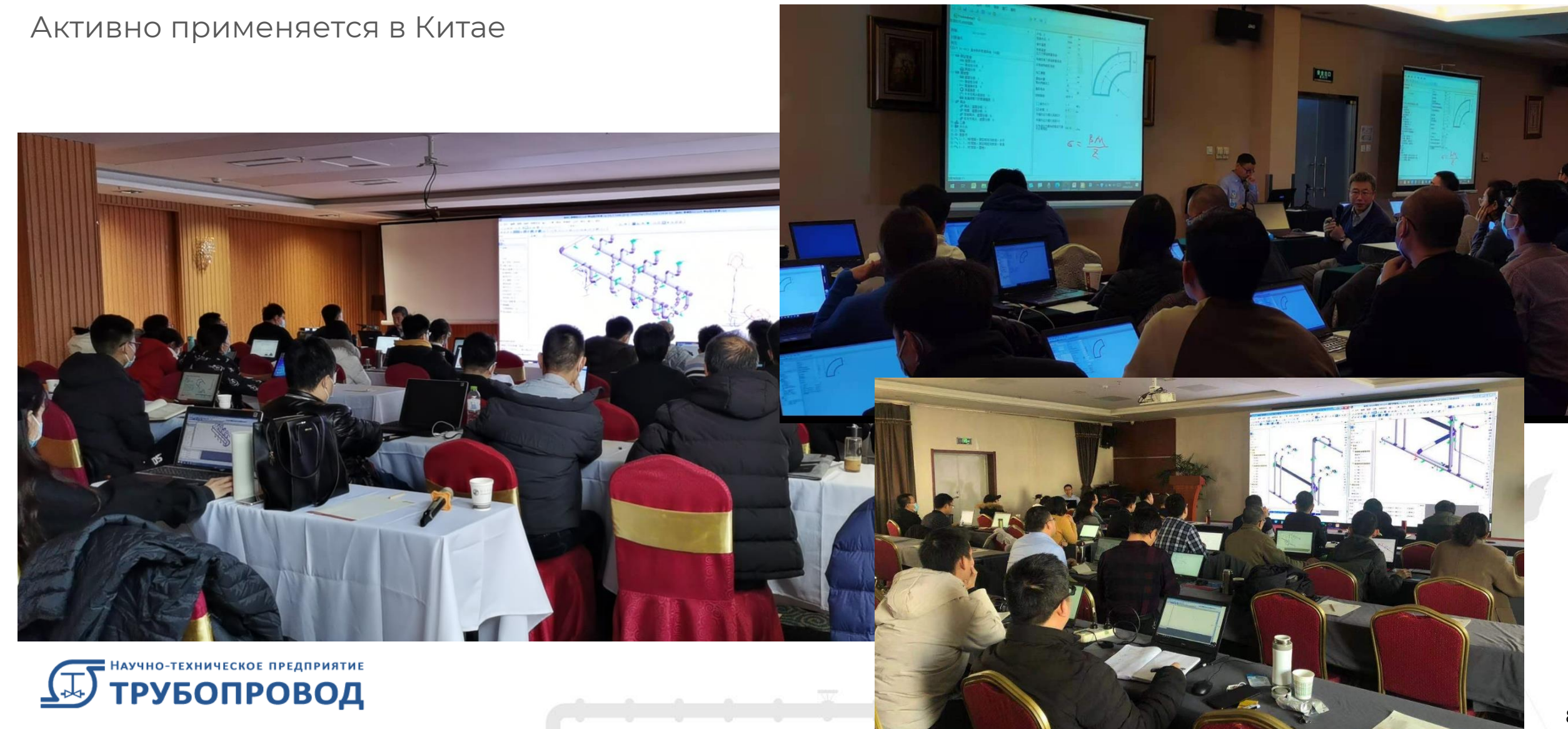

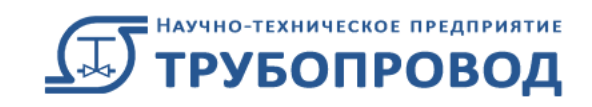

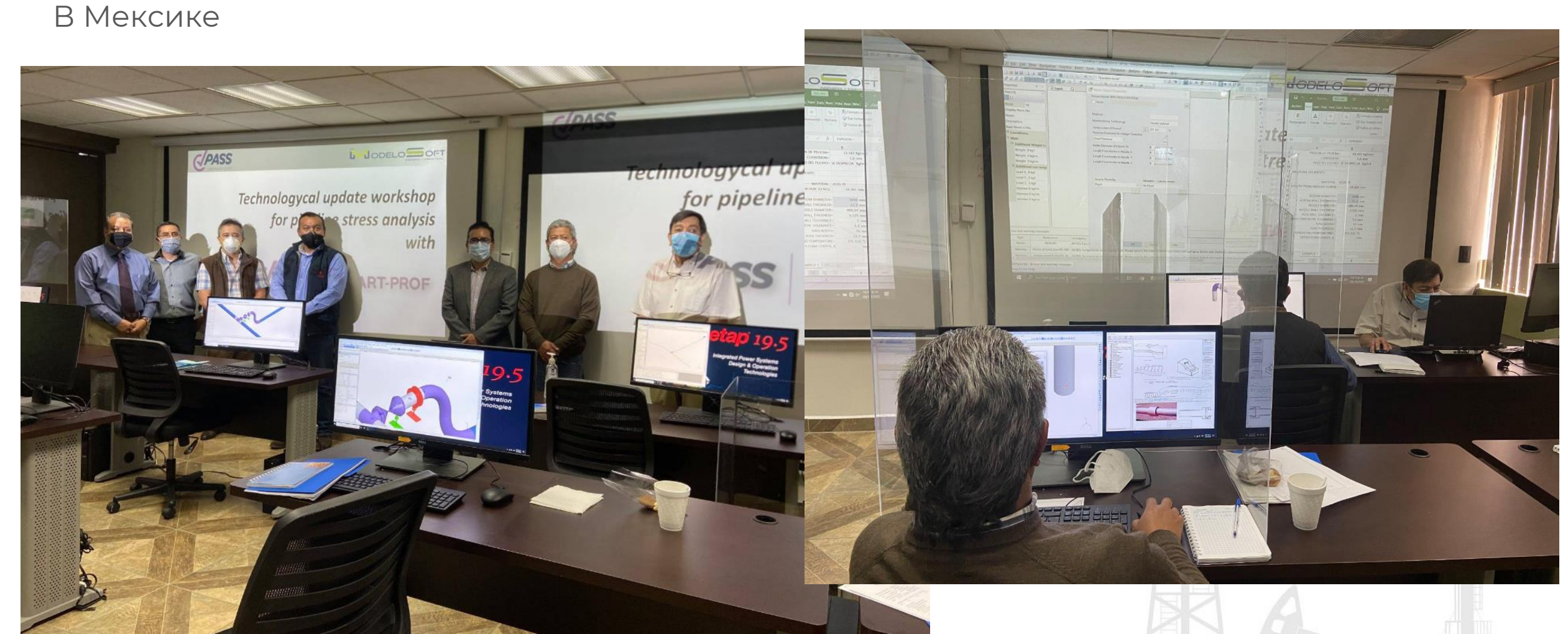

#### СТАРТ-ПРОФ

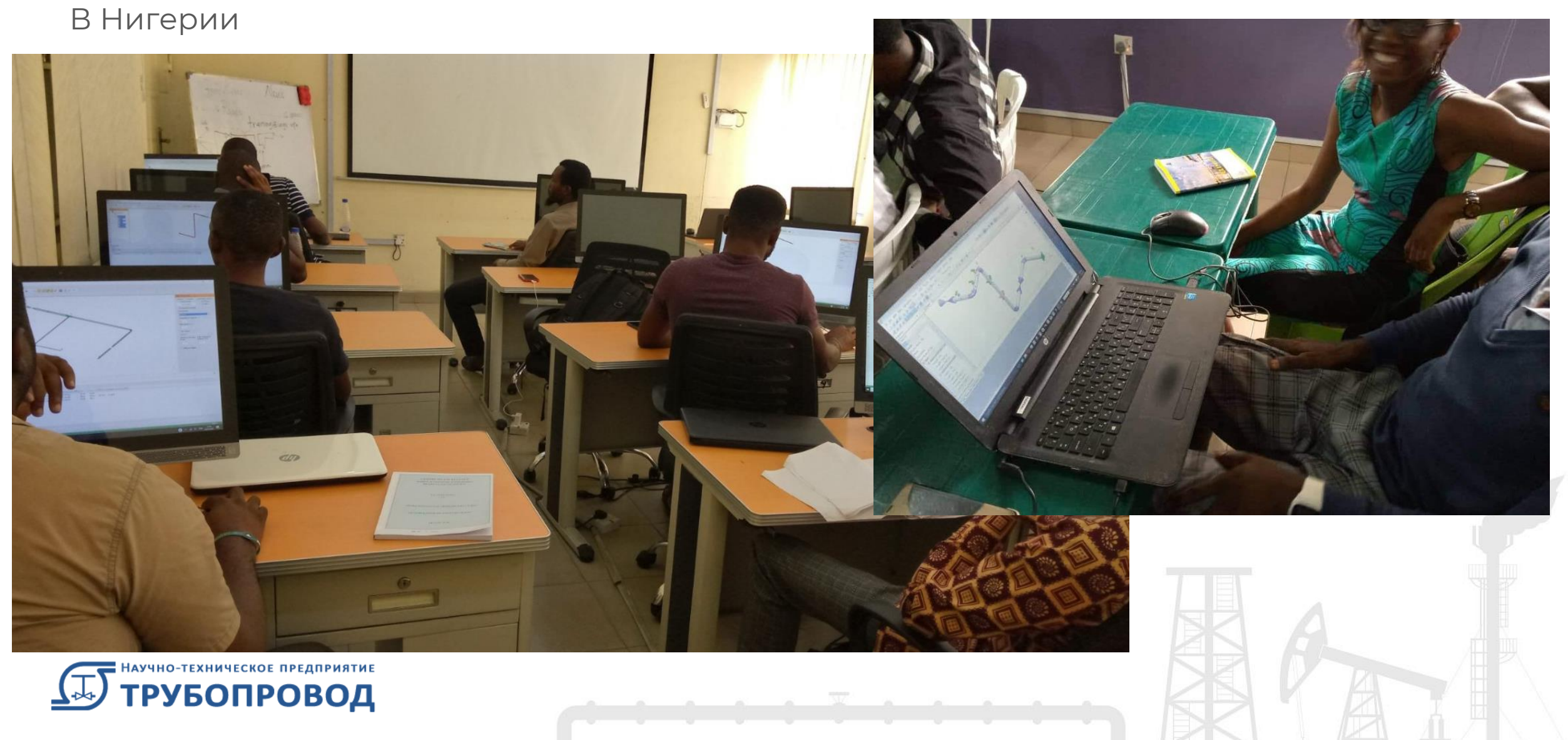

#### СТАРТ-ПРОФ

В Таиланде, Японии, Великобритании, Италии, Чехии, Латвии, Сербии, Болгарии, Германии, Финляндии, Кореи, США, Индии, ЮАР, Пакистане, Бразилии, Монголии, Франции, Италии и т.д.

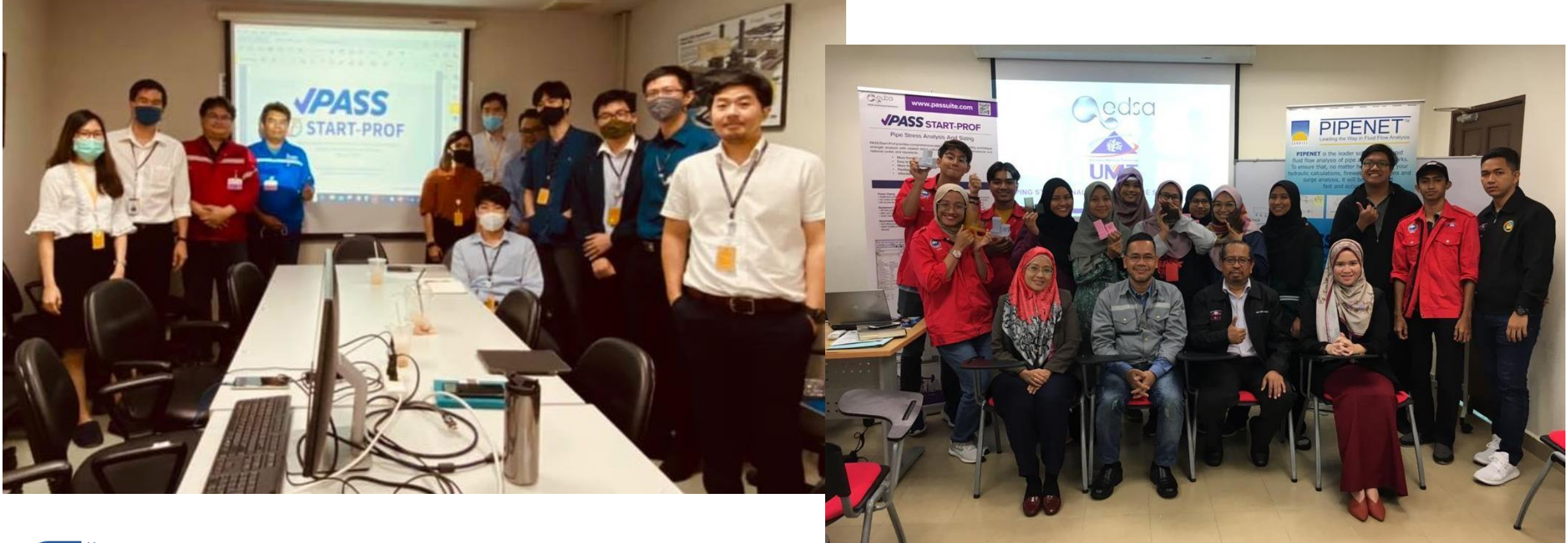

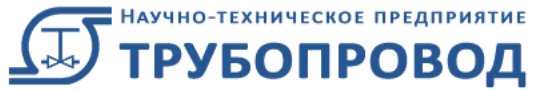

## Краткий обзор улучшений в СТАРТ-ПРОФ 4.85

- Расчет частот и форм собственных колебаний
- Новый объект: Демпфер
- Импорт из Excel и AutoCAD
- Описание API-интерфейса СТАРТ-ПРОФ
- Новый функционал встроенного калькулятора
- Изменение №1 к СП 14.13330.2018 Строительство в сейсмических районах
- Добавлена возможность устанавливать штуцер резервуара не только в качестве концевого элемента, но и промежуточного

Полный список изменений в [базе знаний](https://edu.truboprovod.ru/kbase/doc/start/WebHelp_ru/index.htmt=news.htm)

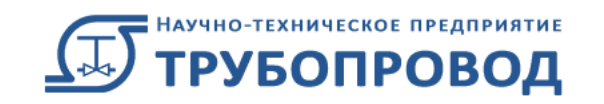

## Краткий обзор улучшений в СТАРТ-ПРОФ 4.85

- Добавлены новые производители пружин: Gradior, Pihasa, Pipe Support Systems GmbH (PSSI), Piping Technology and Products Inc. (PT&P), Sarathi
- В БД добавлены трубы, тройники, отводы, переходы по EN 10216, 10217, 10253
- В БД по трубам обновлен ASME B36.19M-2018
- Улучшен интерфейс СТАРТ-AVEVA (PDMS, E3D, MARINE)
- Новый объект: Шаровой компенсатор
- Обновлен документ ASME B31.1-2020 Паропроводы (США)
- Добавлен расчет по ASME B31G-2012 (США) Остаточный ресурс трубопроводов с коррозией

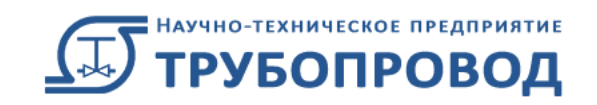

### СТАРТ-ПРОФ | Причины вибраций трубопровода

- Механические воздействия от центробежных насосов
- Пульсации давления от поршневых компрессоров
- Вибрации, вызванные турбулентным потоком среды
- Кавитация при дросселировании потока
- Пробковый режим двухфазного потока
- Гидроудар
- Акустические колебания
- Ветровой резонанс (автоколебания)

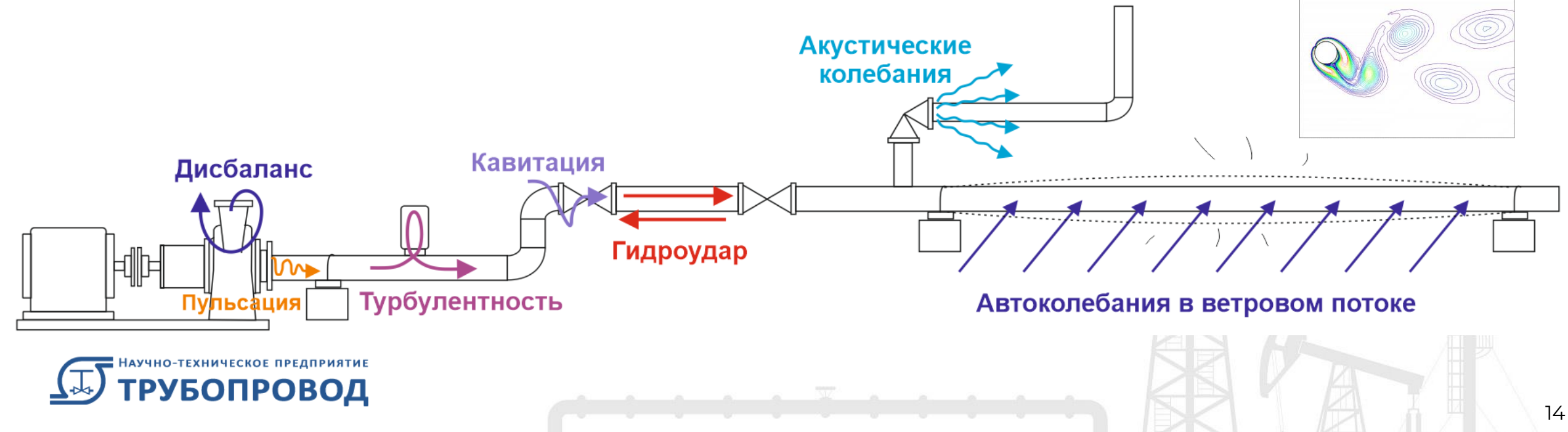

# СТАРТ-ПРОФ | Вибрации трубопроводов

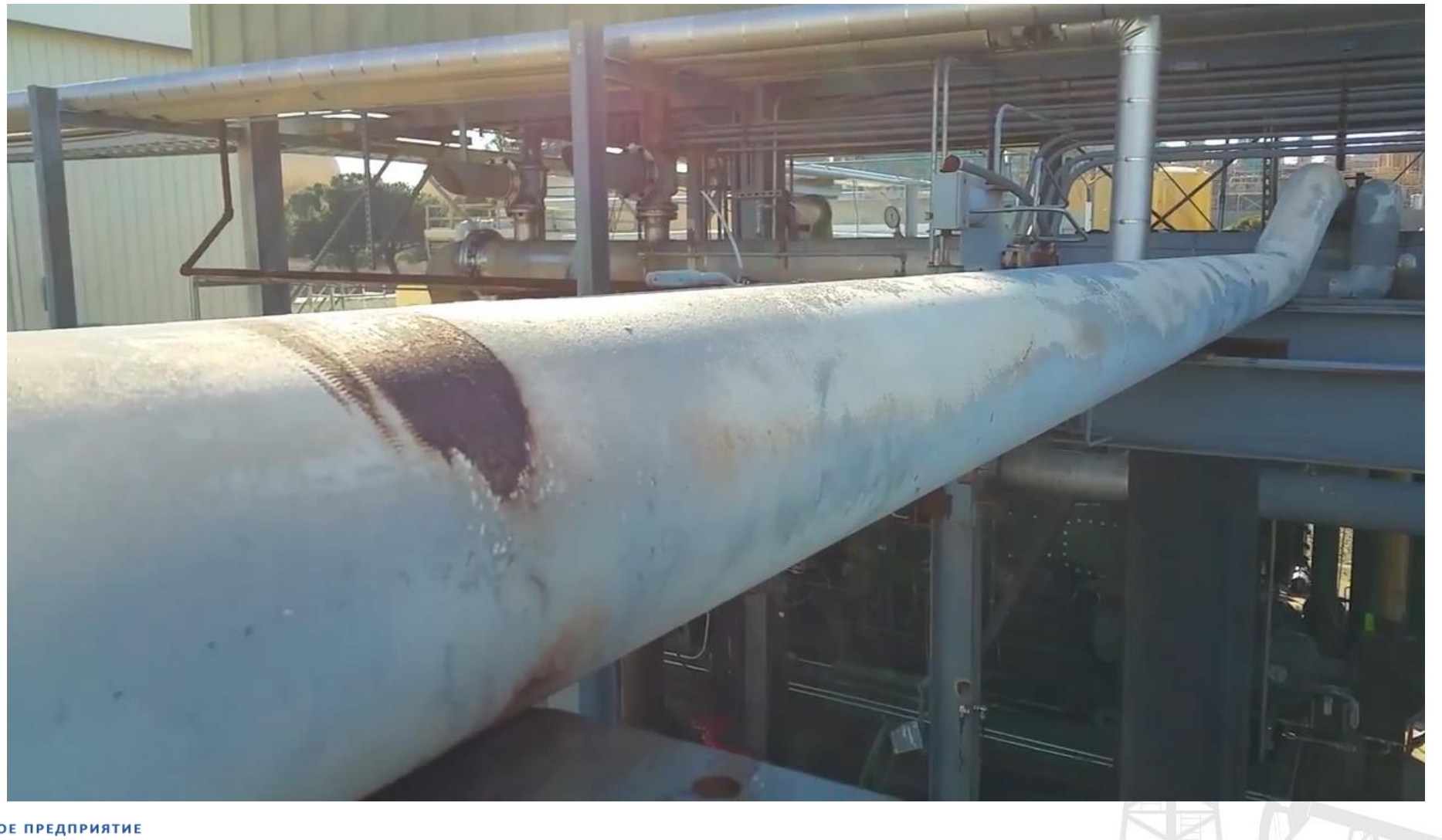

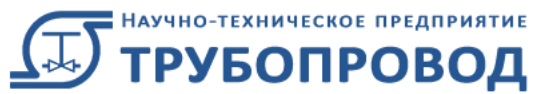

### СТАРТ-ПРОФ | Вибрации от турбулентного потока

- Вибрации, вызванные турбулентным потоком в отводах, тройниках, частично закрытой арматуре и т.д. Часто обнаруживаются уже при эксплуатации
- Имеют частоты 0-100 Гц
- При возникновении резонанса с собственными частотами трубопровода возникают большие поперечные колебания
- Приводят к усталостному разрушению
- Характерны для жидкостей
- Один из методов устранения отстройка собственных частот от возбуждающих частот

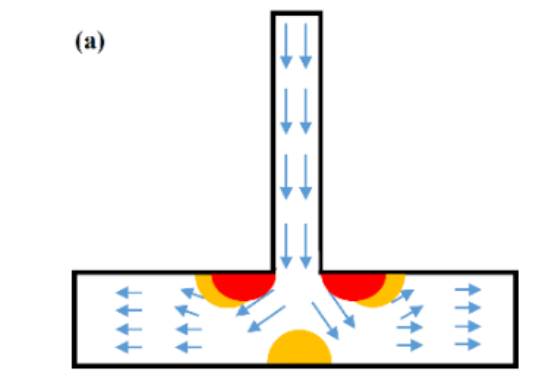

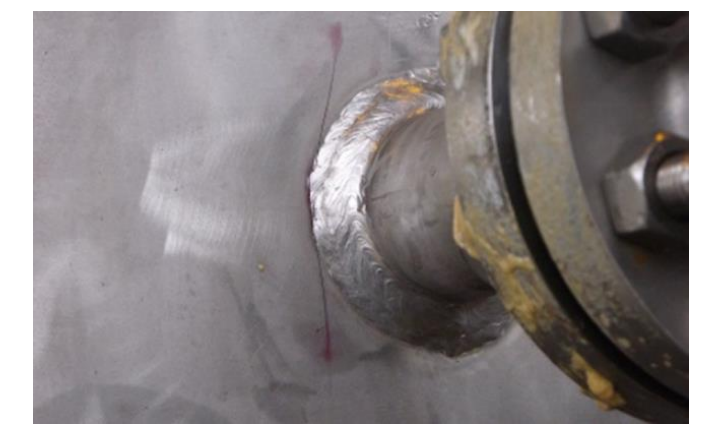

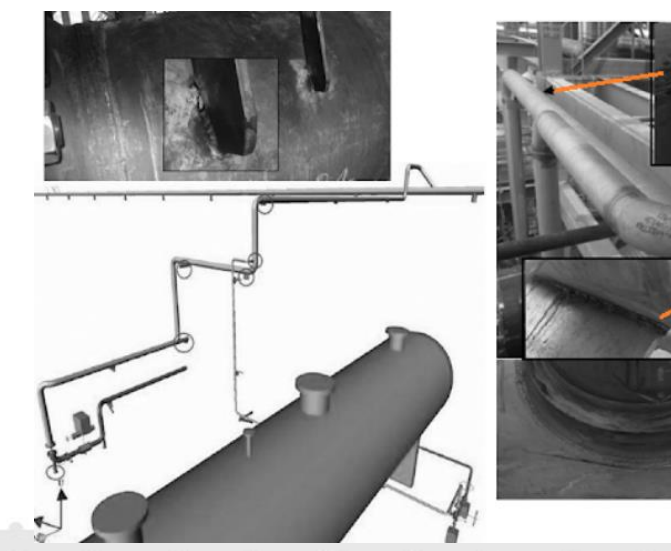

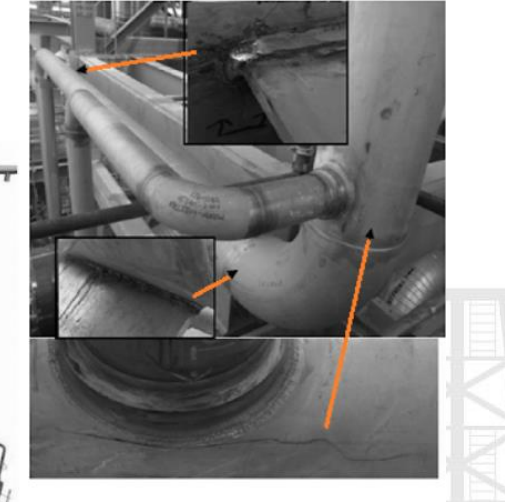

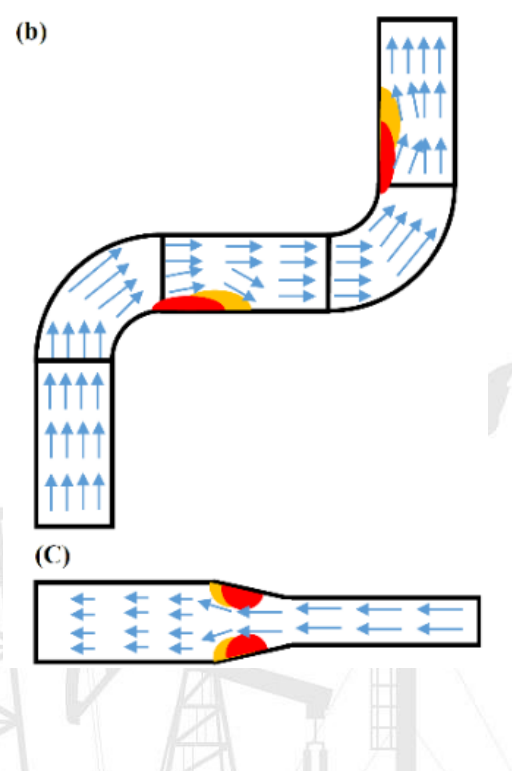

#### СТАРТ-ПРОФ | Акустические колебания

- Высокочастотные колебания 500-2500 Гц
- Формы колебаний в радиальном направлении
- Вызывает усталостное разрушение металла
- Характерны для газообразных продуктов

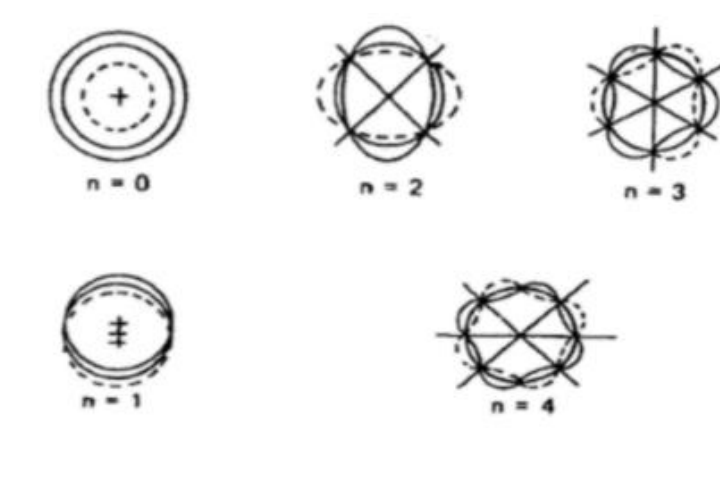

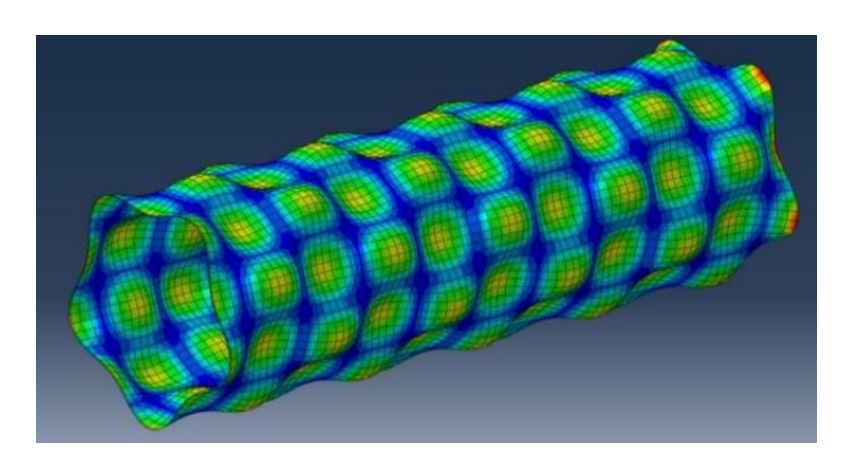

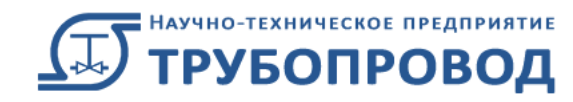

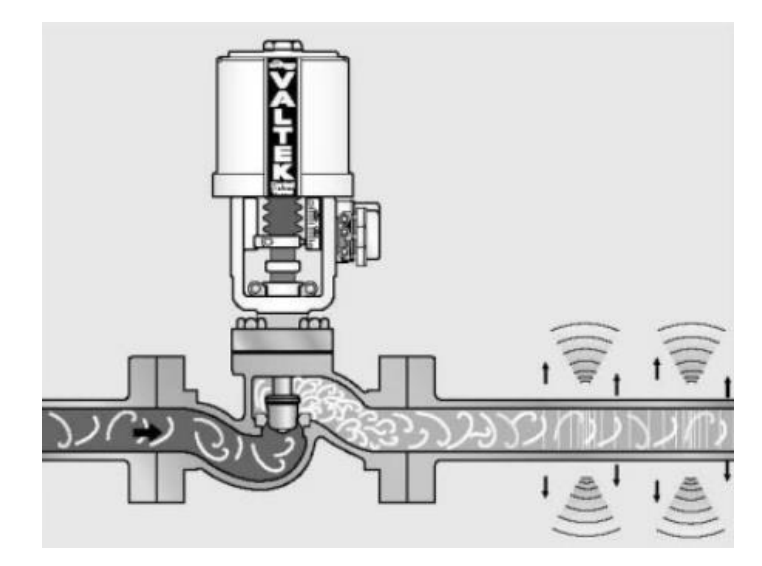

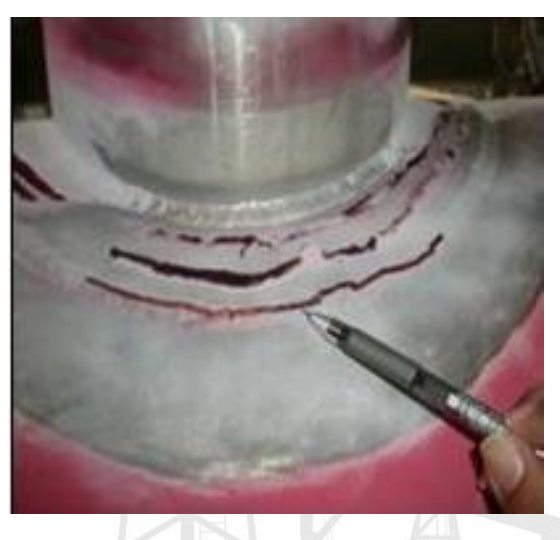

#### СТАРТ-ПРОФ | Пробковый режим потока

- Нагрузки вызваны ударами «пробок»(снарядов) в отводах, тройниках и т.д.
- При совпадении частоты возникновения пробок (снарядов) с собственной частотой трубопровода – возникает резонанс
- В будущих версиях программа «Гидросистема» сможет вычислять нагрузки от пробок и частоты их возникновения

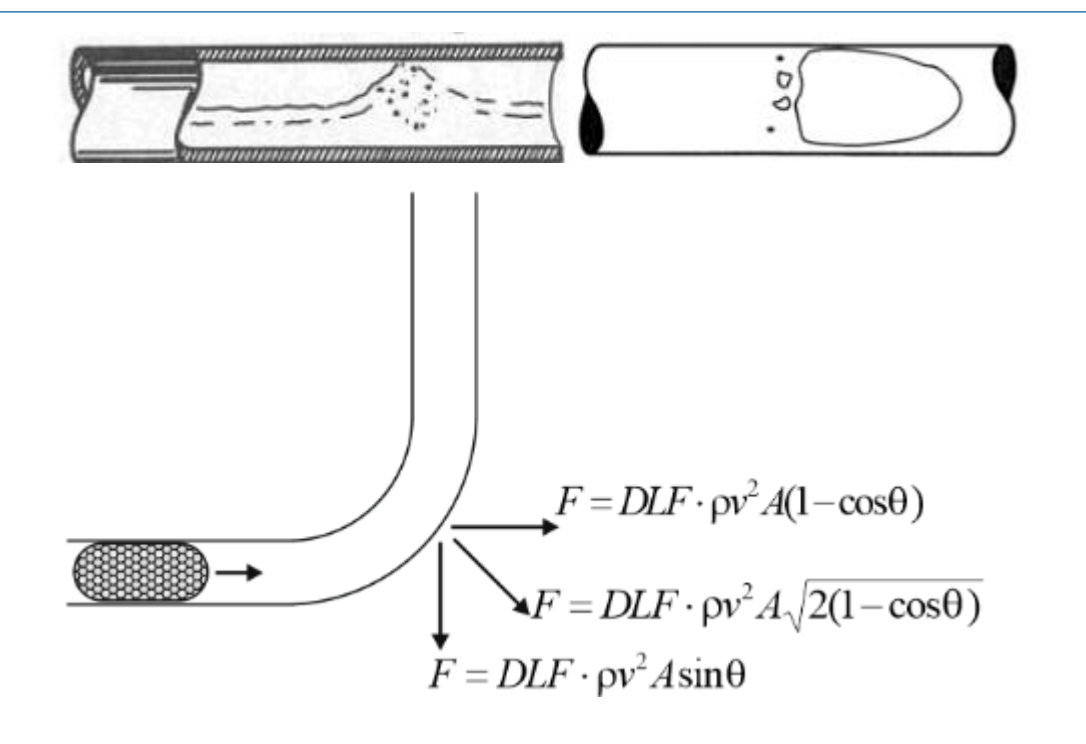

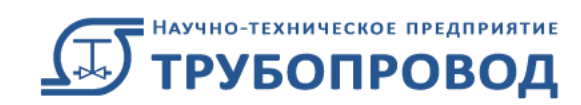

#### СТАРТ-ПРОФ | Ветровой резонанс

- СП 36.13330.2012 Магистральные трубопроводы 12.5.8
- СП 284.1325800.2016 Трубопроводы промысловые для нефти и газа 13.22
- СНиП 2.05.06-85 Магистральные трубопроводы 8.40
- СП 33.13330.2012 Расчет на прочность стальных трубопроводов 9.25

«При скоростях ветра, вызывающих колебание трубопровода с частотой, равной частоте собственных колебаний, необходимо выполнять проверочный расчет трубопроводов на резонанс»

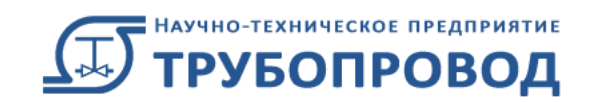

#### СТАРТ-ПРОФ | Ветровой резонанс

#### Резонансное вихревое возбуждение не возникает (СП 20.13330.2016 11.3), если

 $V_{cr,1} > V_{max}$ 

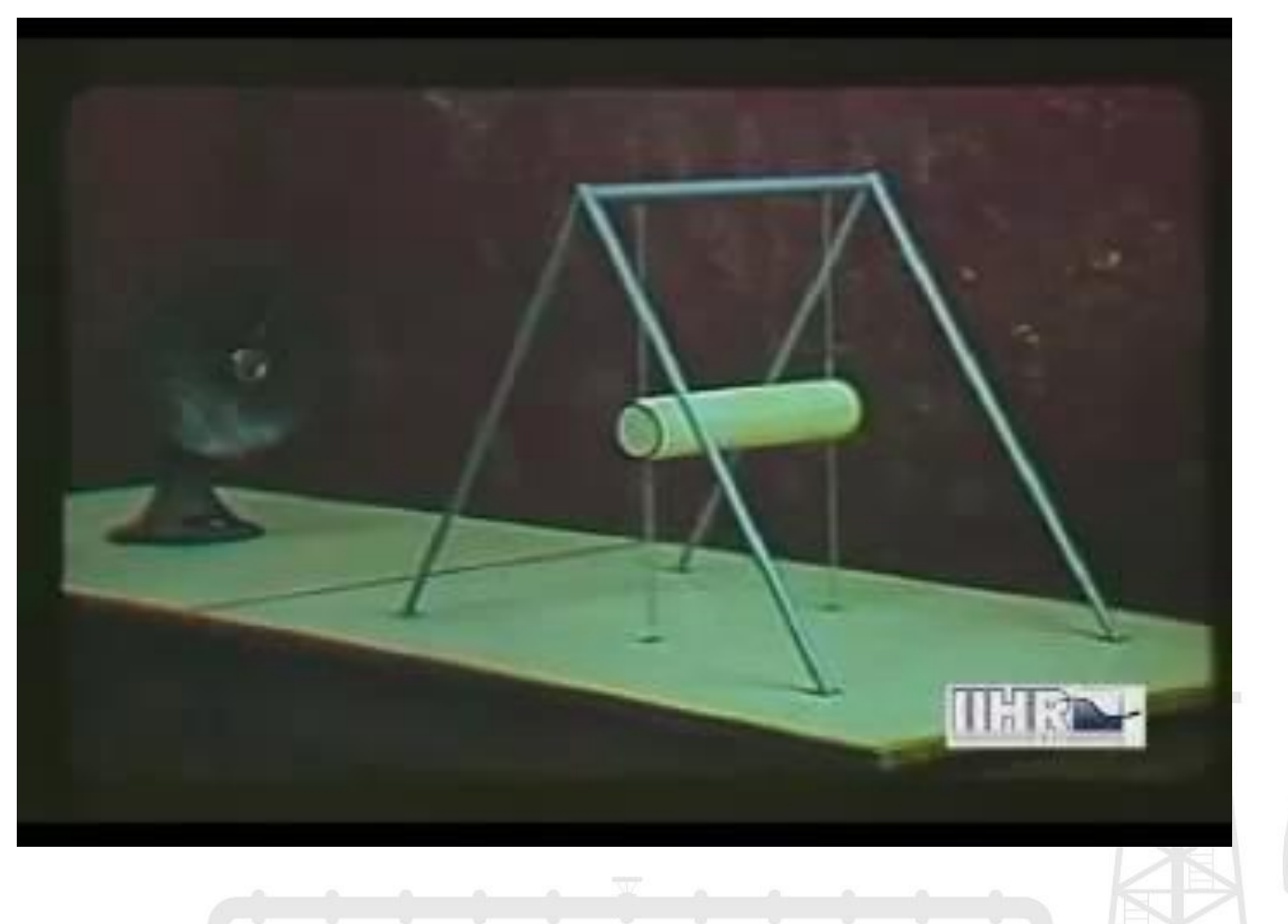

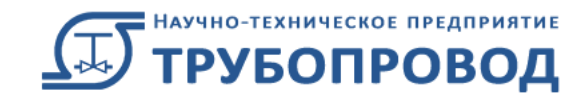

#### СТАРТ-ПРОФ | Ветровой резонанс

Резонансное вихревое возбуждение не возникает (СП 20.13330.2016 11.3), если

 $V_{cr,1} > V_{max}$ 

 $V_{max}$  - Максимальная скорость ветра на уровне расположения трубопровода  $V_{cr,1}$  - Критическая скорость ветра

$$
V_{cr,1} = k_v f_1 d / S_t
$$

- $d$  Наружный диаметр трубы (изоляции)
- $f_1$  Первая частота колебаний трубопровода
- $\emph{S}_{t}$  Число Струхаля
- $k_v$  Коэффициент запаса 0.9

$$
S_t=0.2+0.0163\cdot d/h
$$

 $h$  – Высота расположения трубопровода над поверхностью земли

Если  $V_{max}$ =25 м/с,  $S_t = 0.2$ , d=1.02 м, получаем  $f_1 > 25$ \*0.2/1.02/0.9=5.45 Гц

 $f_1$ >5.45 Гц

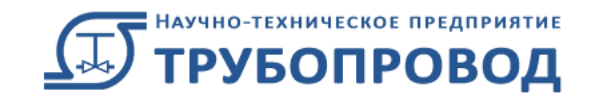

- Для снижения риска вибраций, вызванных турбулентным потоком, двухфазным потоком, гидроударом, рекомендуется обеспечить условие, чтобы низшая частота собственных колебаний трубопровода была не менее 4-5 Гц
- Для трансферных трубопроводов рекомендуется не менее 5-8 Гц.
- Это условие позволяет снизить риск возникновения вибраций трубопровода, но не гарантирует их отсутствие.
- Трубопровод, запроектированный только на весовые нагрузки и температурные расширения оказывается слишком гибким в горизонтальном направлении, и условие f1>4-5 Гц часто не выполняется. Необходимы дополнительные закрепления

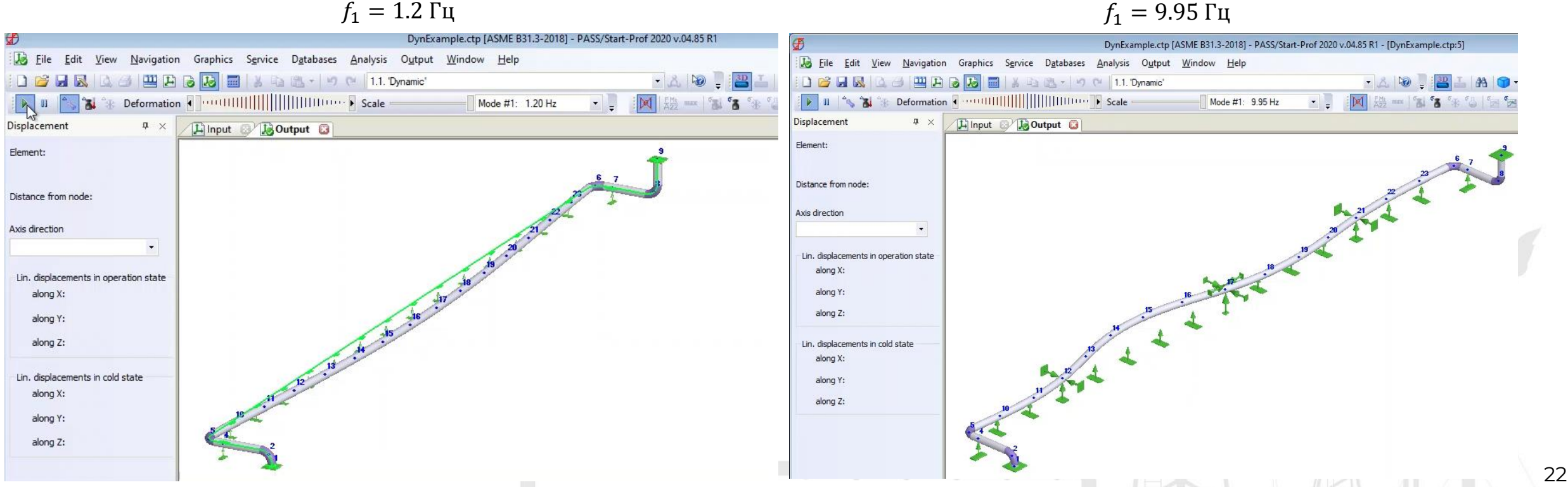

• Для снижения риска вибраций, вызванных механическим воздействием центробежных и поршневых насосов и компрессоров, рекомендуется производить отстройку собственных частот колебаний трубопровода от частот возбуждающих воздействий

#### 17.4 Критерии вибропрочности

17.4.1 Основным критерием вибропрочности трубопровода является условие отстройки собственных частот колебаний трубопровода  $f_i$  от дискретных частот детерминированного возбуждения  $f_{ip}$ , определяемых согласно 17.2.

Условие отстройки собственных частот для первых трех форм колебаний трубопровода в каждой плоскости записывают в виде

$$
f_{ip} / f_j \le 0.75 \text{ H} \quad f_{ip} / f_j \ge 1.3 \quad (j = 1, 2, 3). \tag{17.6}
$$

Для более высоких форм колебаний при наличии высокочастотных возбудителей вибрации условие отстройки имеет вид

$$
f_{ip} / f_j \le 0.9 \text{ H } f_{ip} / f_j \ge 1.1 \quad (j = 4, 5, \dots). \tag{17.7}
$$

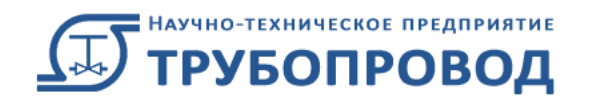

#### ГОСТ 32388-2013 ПНАЭ Г-7-002-86

#### 6. РЕКОМЕНДУЕМЫЕ МЕТОДЫ ОЦЕНКИ ВИБРОПРОЧНОСТИ ЭЛЕМЕНТОВ КОНСТРУКЦИЙ

6.1. Одним из критериев обеспечения вибропрочности является условие отстройки собственных частот колебаний элементов конструкций от дискретных частот детерминированного возбуждения, определяемых по п. 1.6 настоящего приложения.

Условие отстройки собственных частот для первых трех форм колебаний элементов конструкций в каждой плоскости записывается в виде

$$
\Omega_{\iota}/\omega \geqslant 1,3 \quad \text{with} \quad \Omega_{\iota}/\omega \leqslant 0,7,
$$

где  $\Omega$ , - низшая собственная частота колебаний (*i* = 1, 2, 3); 0 - частота возбуждения.

Для более высоких форм колебаний при наличии высокочастотных возбудителей вибраций условие отстройки имеет следующий вид:

 $Ω$ <sub>*,*</sub>/ω ≥ 1,1 или  $Ω$ <sub>*,*</sub>/ω ≤ 0,9 (*i* = 4, 5, ...).

В случае невозможности выполнения требований данных условий необходимо показать, что уровни вибраций элементов конструкции находятся в допустимых пределах.

• Резонанс — увеличение амплитуды колебаний при совпадении частоты внешнего воздействия с частотой собственных колебаний трубопровода

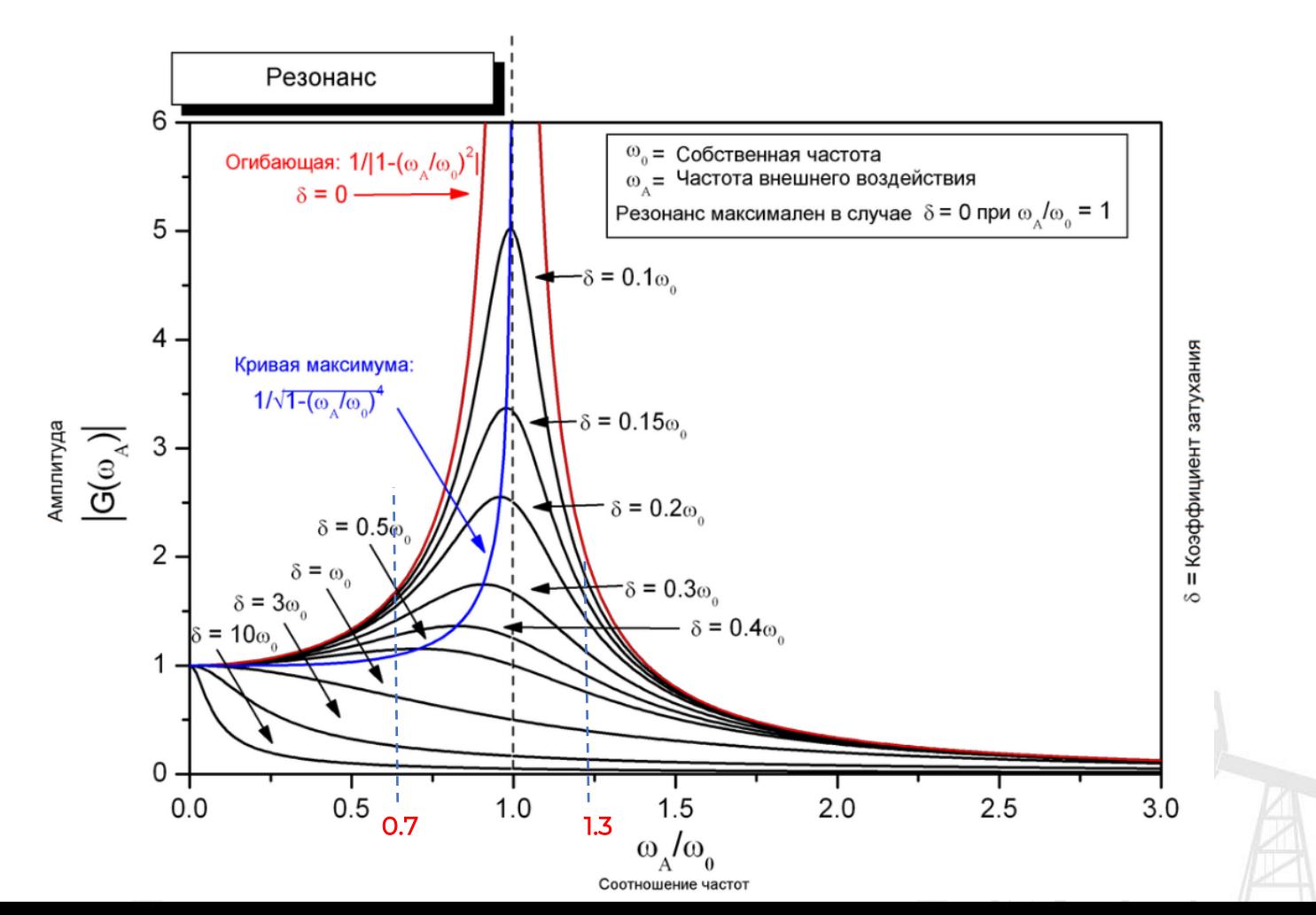

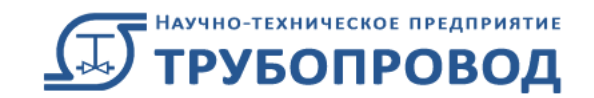

Все виды вибраций приводят к усталостному разрушению в зонах концентрации напряжений

НТП «Трубопровод» много лет успешно оказывает услуги по анализу и устранению вибраций. Разрабатываемые меры по устранению вибраций позволяют решить проблему с наименьшими затратами.

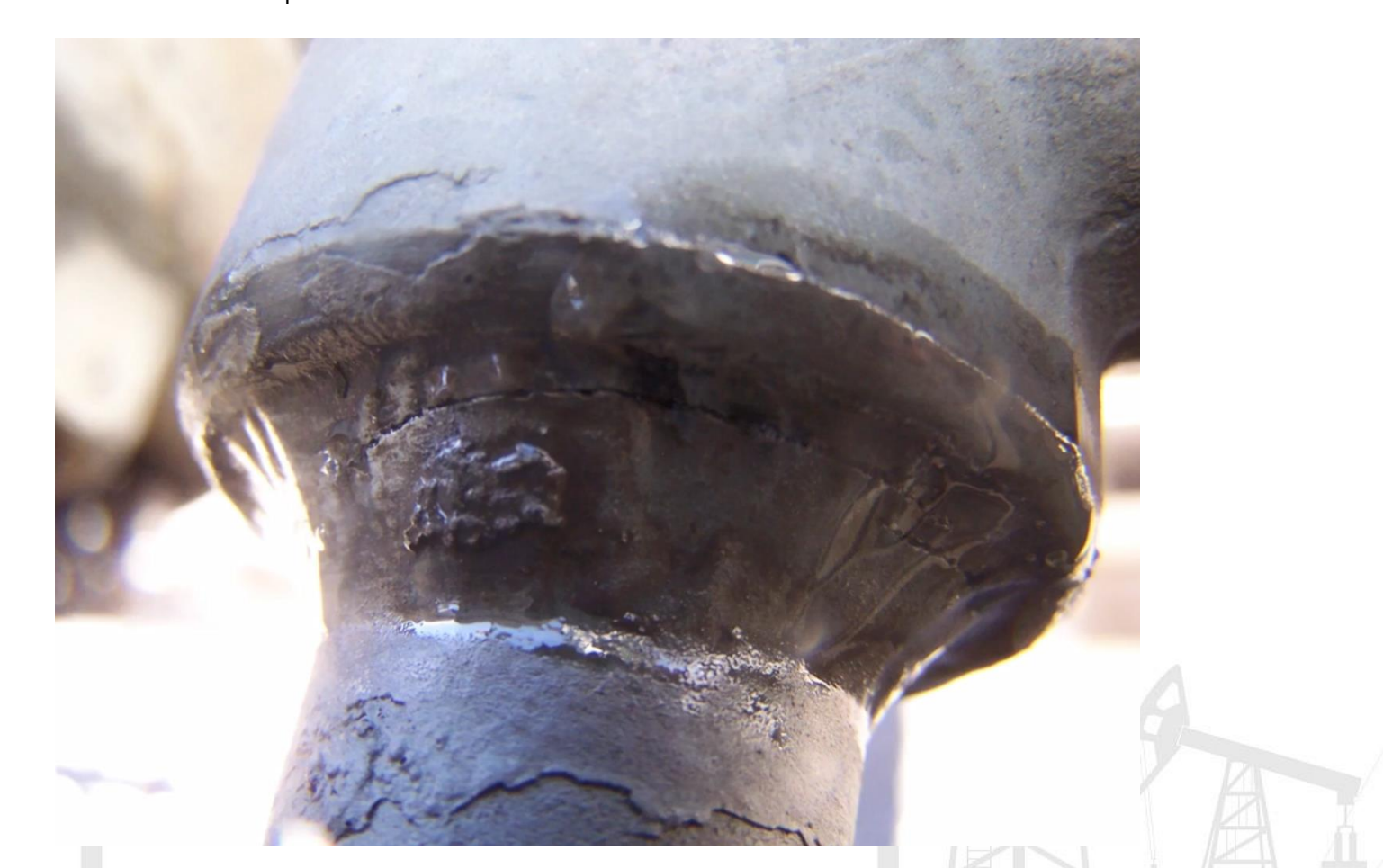

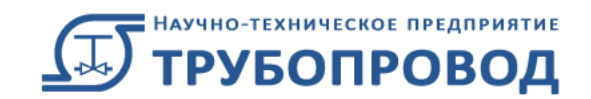

Система с двумя массами  $M\ddot{x} + C\dot{x} + Kx = F(t)$ 

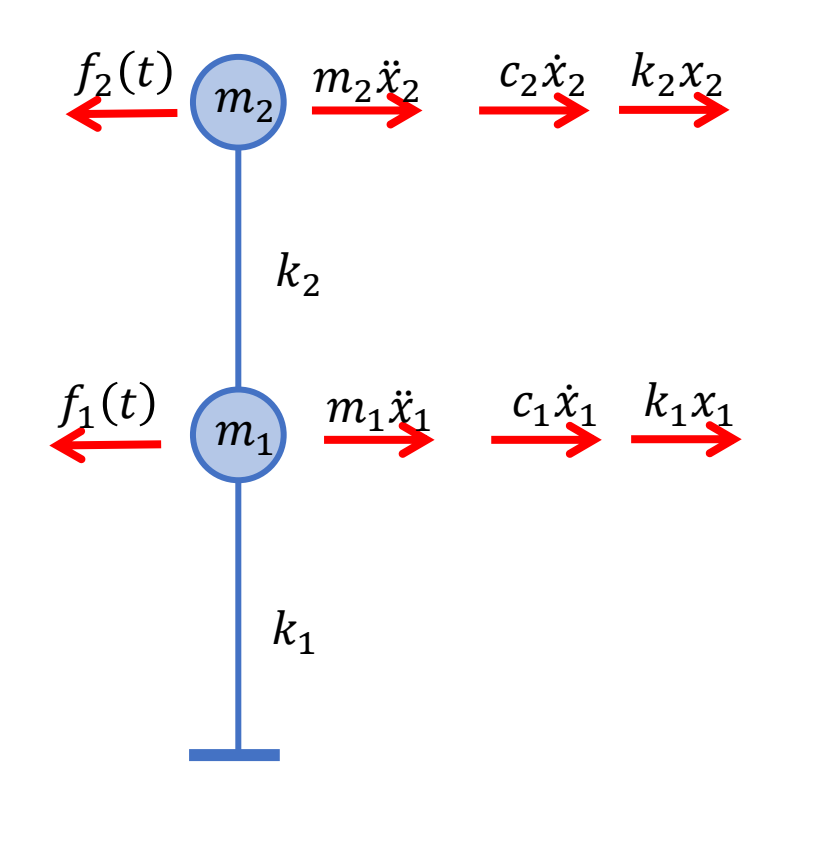

- 
- $M$  Матрица масс
- $C$  Матрица демпфирования
- Матрица жесткости
- $F(t)$  Вектор внешних сил, изменяющихся во времени
- $x = x(t)$  Вектор перемещений
- $\dot{x} = \dot{x}(t)$  Вектор скоростей
- $\ddot{x} = \ddot{x}(t)$  Вектор ускорений

$$
M = \begin{bmatrix} m_1 & 0 \\ 0 & m_2 \end{bmatrix}
$$
  
\n
$$
K = \begin{bmatrix} k_1 + k_2 & -k_2 \\ -k_2 & k_2 \end{bmatrix}
$$
  
\n
$$
F(t) = \begin{bmatrix} f_1(t) \\ f_2(t) \end{bmatrix}
$$
  
\n
$$
x = \begin{bmatrix} x_1 \\ x_2 \end{bmatrix}
$$

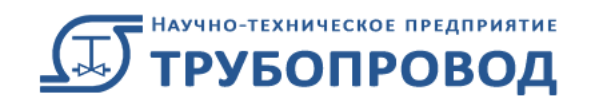

Ортогональность форм

∙

−1.618

1

0.618

1

$$
(K - M\omega^2)x = 0
$$
  
\n
$$
M = \begin{bmatrix} m_1 & 0 \\ 0 & m_2 \end{bmatrix} \qquad K = \begin{bmatrix} k_1 + k_2 & -k_2 \\ -k_2 & k_2 \end{bmatrix}
$$
  
\n
$$
\Box \text{PPEATIONONUM} \qquad k_1 = k_2 = k, \quad m_1 = m_2 = m
$$
  
\n
$$
M = \begin{bmatrix} m & 0 \\ 0 & m \end{bmatrix} \qquad K = \begin{bmatrix} 2k & -k \\ -k & k \end{bmatrix}
$$
  
\n
$$
det \begin{bmatrix} -m\omega^2 + 2k & -k \\ -k & -m\omega^2 + k \end{bmatrix} = 0
$$

Собственные частоты

 $\omega_1 = 0.618 \sqrt{k/m}$  $\omega_2 = 1.618 \sqrt{k/m}$ 

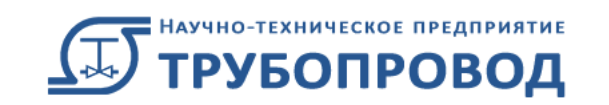

Форма №1  $x_1$  $\begin{bmatrix} 1 \\ x_2 \end{bmatrix} = A$ 0.618 1

 $x_1$  $\begin{bmatrix} 1 \\ x_2 \end{bmatrix} = A$ −1.618 1 Форма №2

– Амплитуда (Неизвестна!)

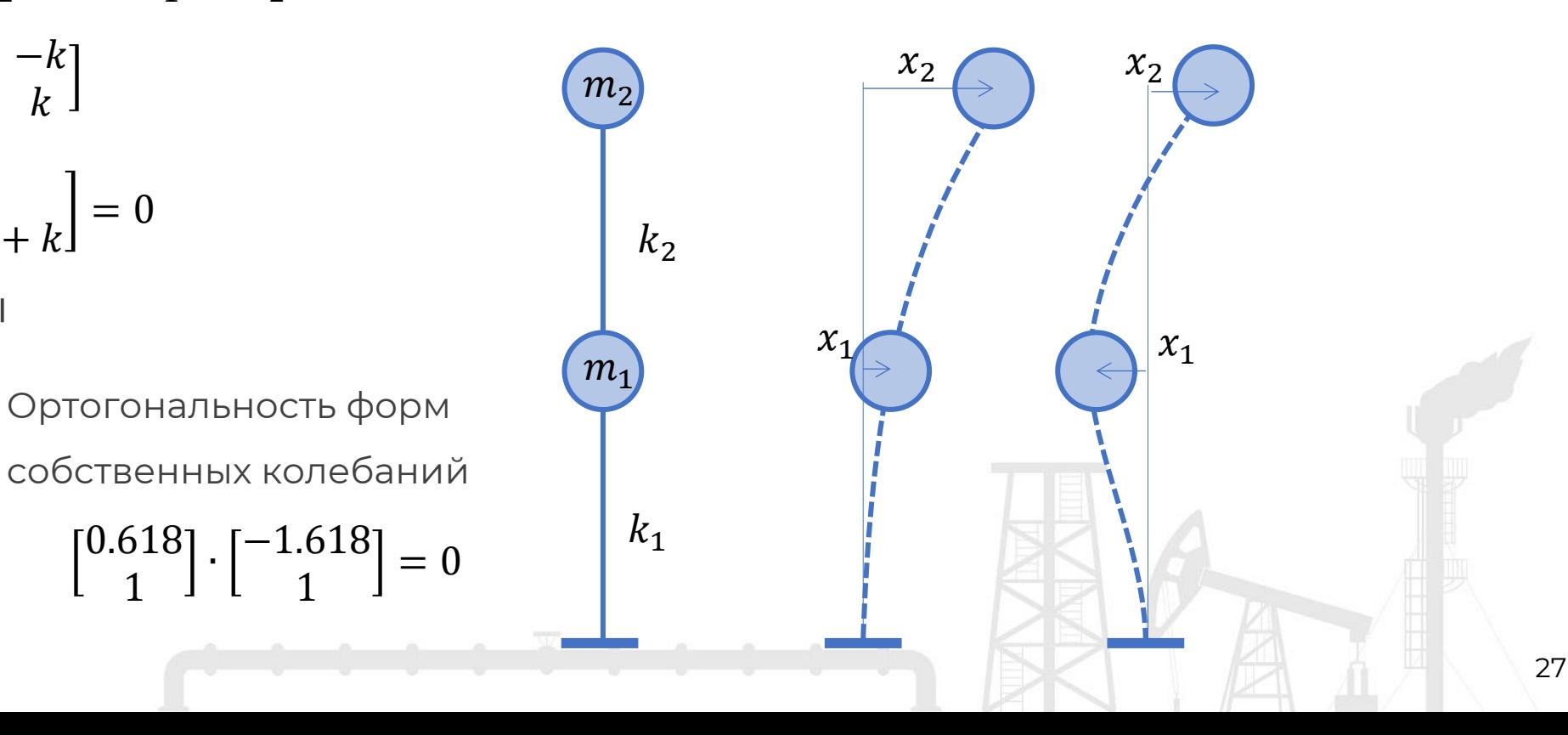

Для расчета частот и форм собственных колебаний нужно установить галочку в редакторе режимов работы в том

режиме, для которого необходимо выполнить динамический расчет:

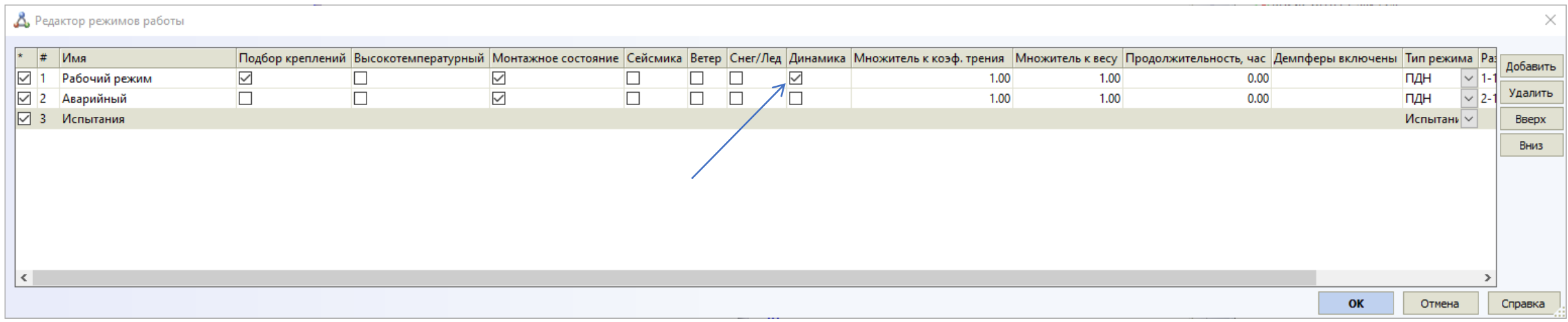

Также, нужно задать необходимое количество частот колебаний и верхнюю границу частот:

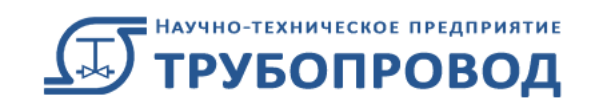

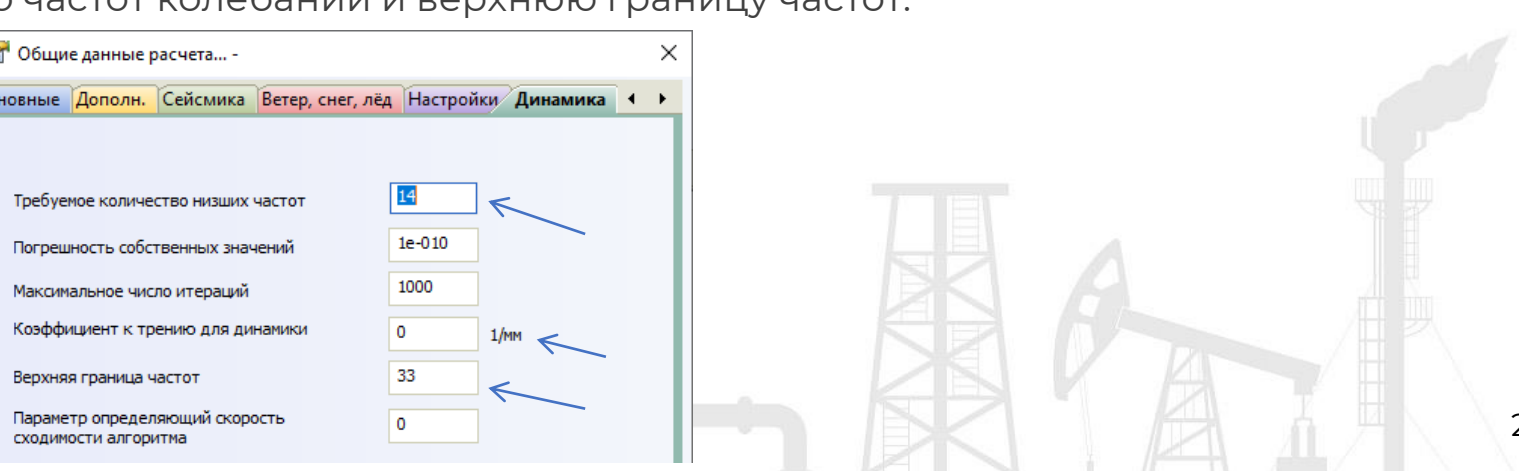

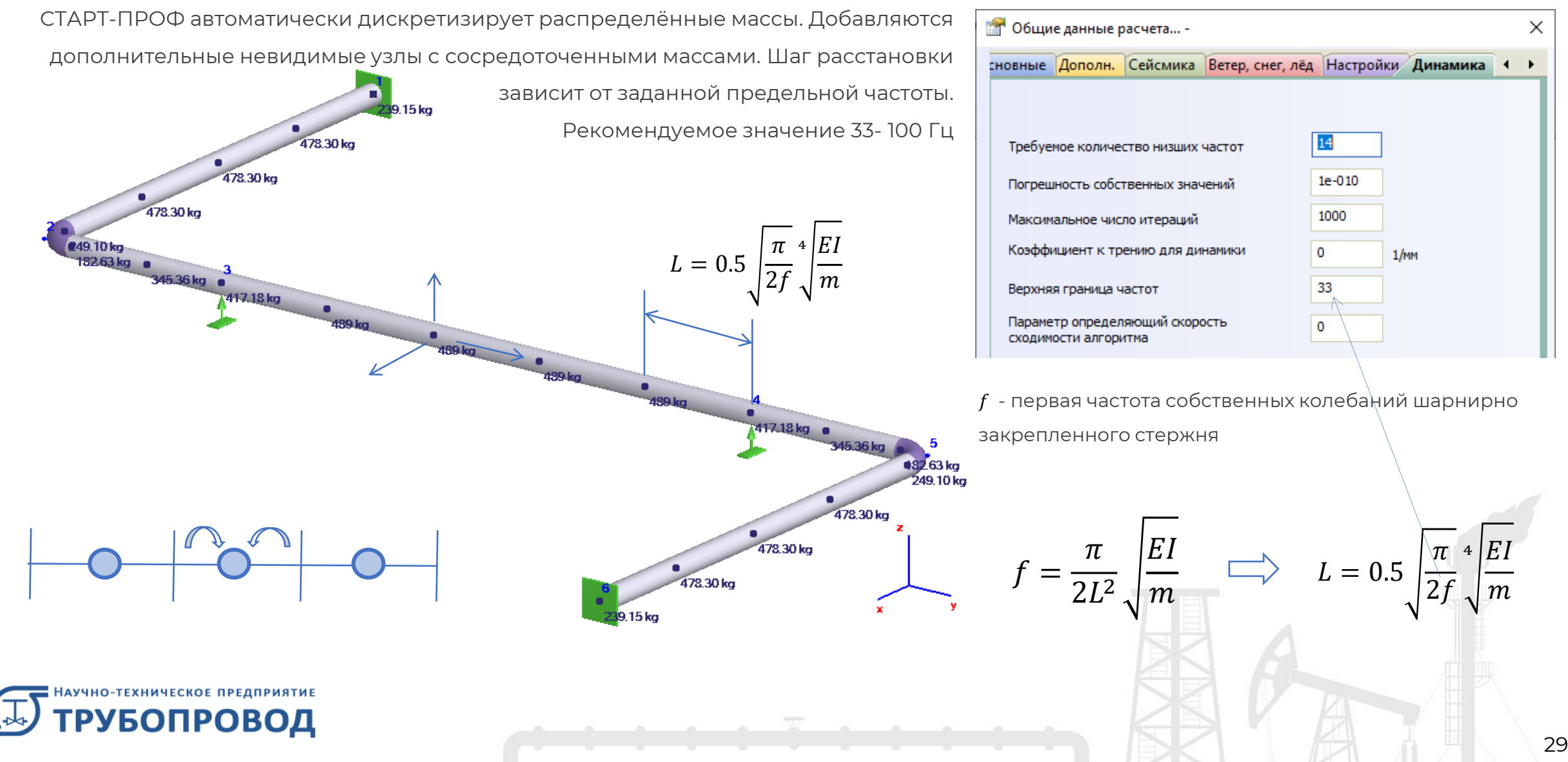

В отводах добавляется 2 или 3 массы, в зависимости от длины дуги. В отводах большого радиуса вставляется 3 или более масс

В тройниках вставляется 1 или 4 массы, в зависимости от его размеров

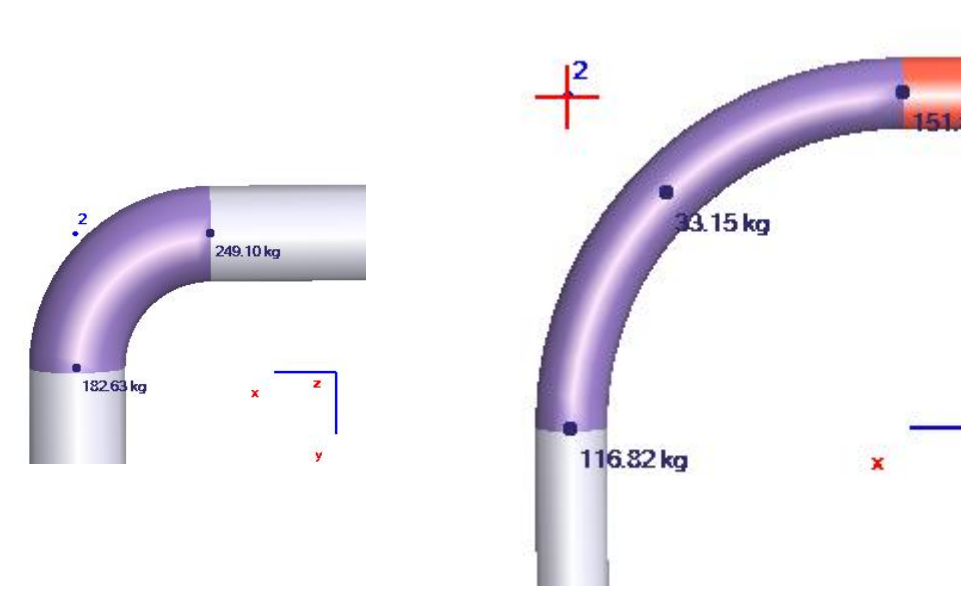

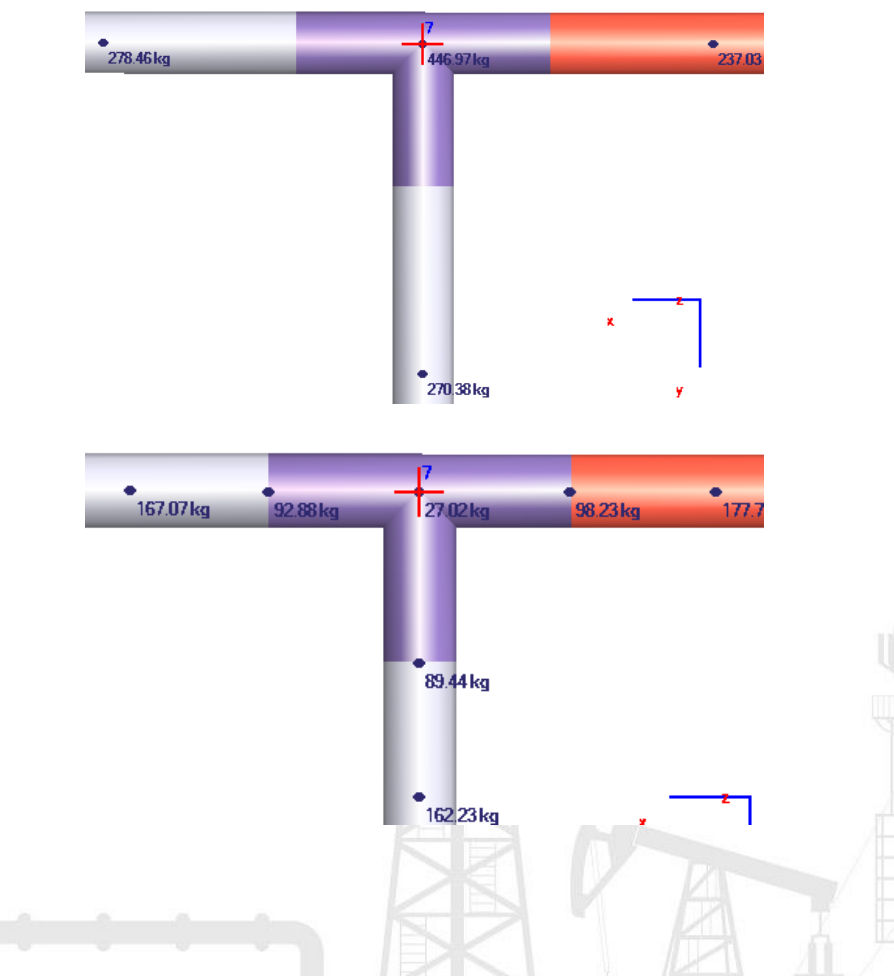

**РУБОПРОВОД** 

-ТЕХНИЧЕСКОЕ ПРЕДПРИЯТИЕ

В арматуру вставляется 1 или 2 массы, а зависимости от длины

Можно добавлять дополнительные сосредоточенные веса, которые также превращаются в массы

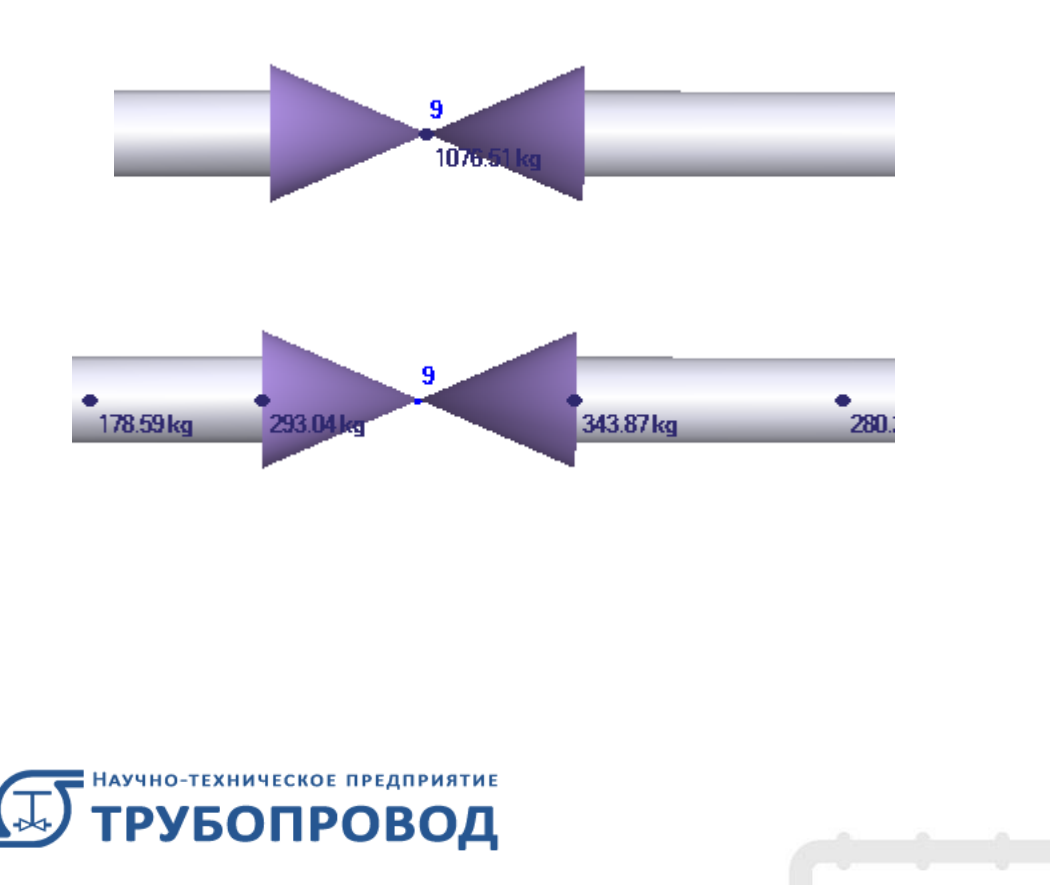

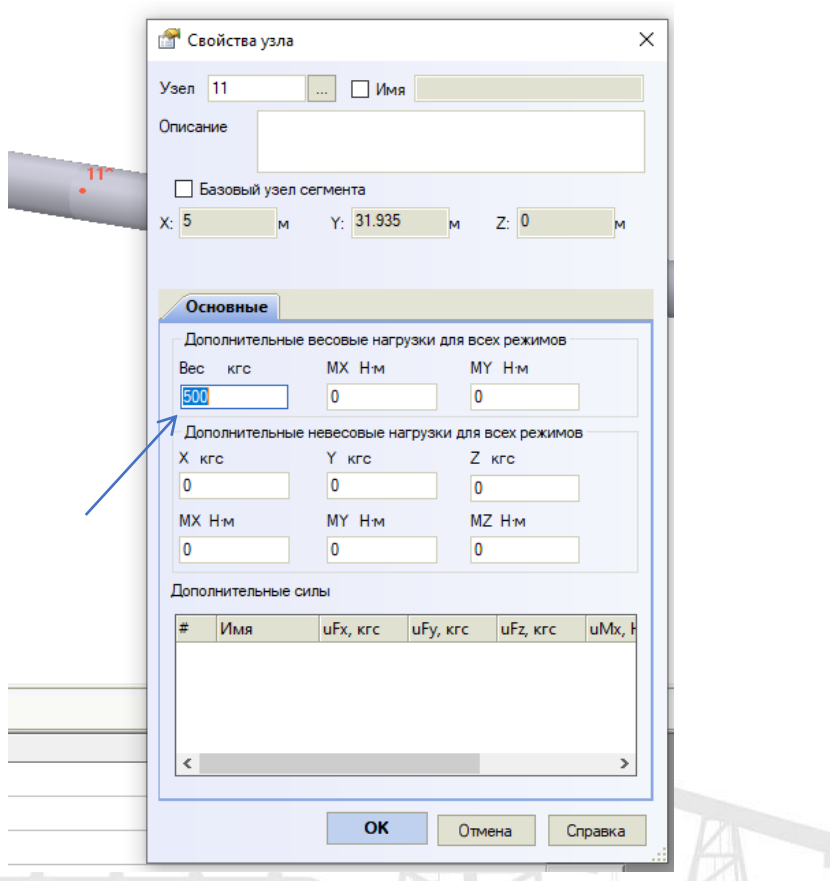

Чем выше заданное значение границы частот, тем точнее результаты, но медленнее выполняется расчет

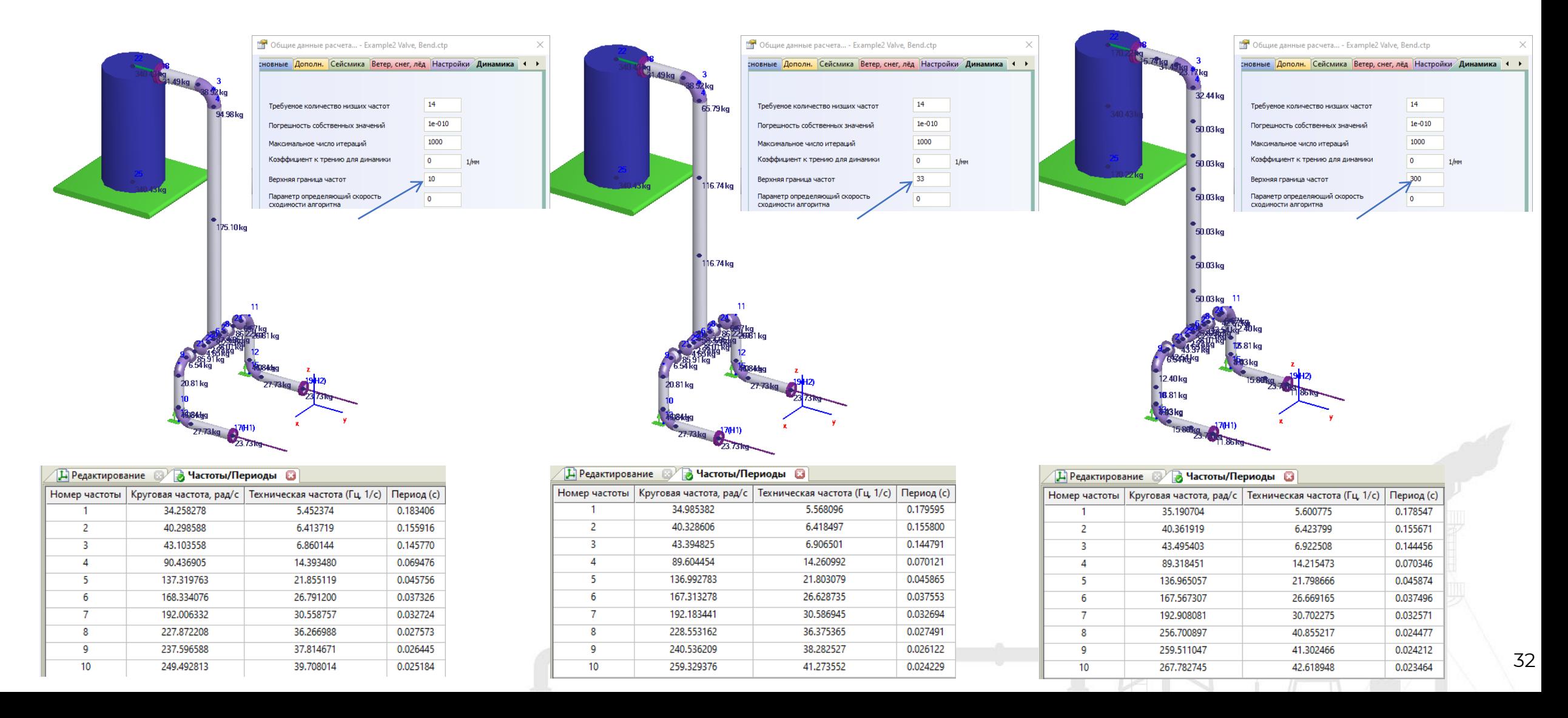

### СТАРТ-ПРОФ | Динамика: линеаризация модели

Для расчета частот и форм собственных колебаний используется линейная модель, в которой отсутствуют трение, односторонние связи и зазоры. Для этого СТАРТ-Проф линеаризует нелинейные системы перед выполнением динамического расчета. Состояние (вкл/выкл) односторонних связей и зазоров берется из рабочего состояния (при рабочей температуре). Если связь не работает, то она не учитывается при динамическом расчете. Если работает, то заменяется на жесткую двухстороннюю

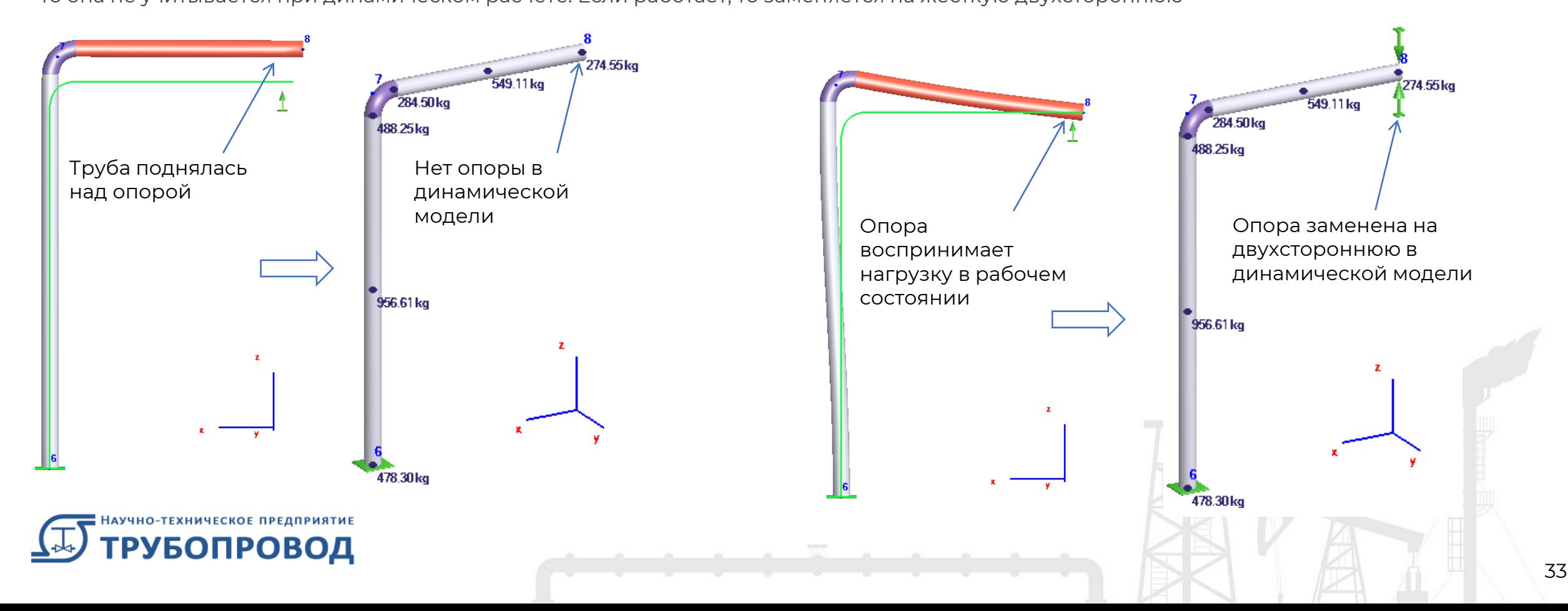

### СТАРТ-ПРОФ | Динамика: линеаризация модели

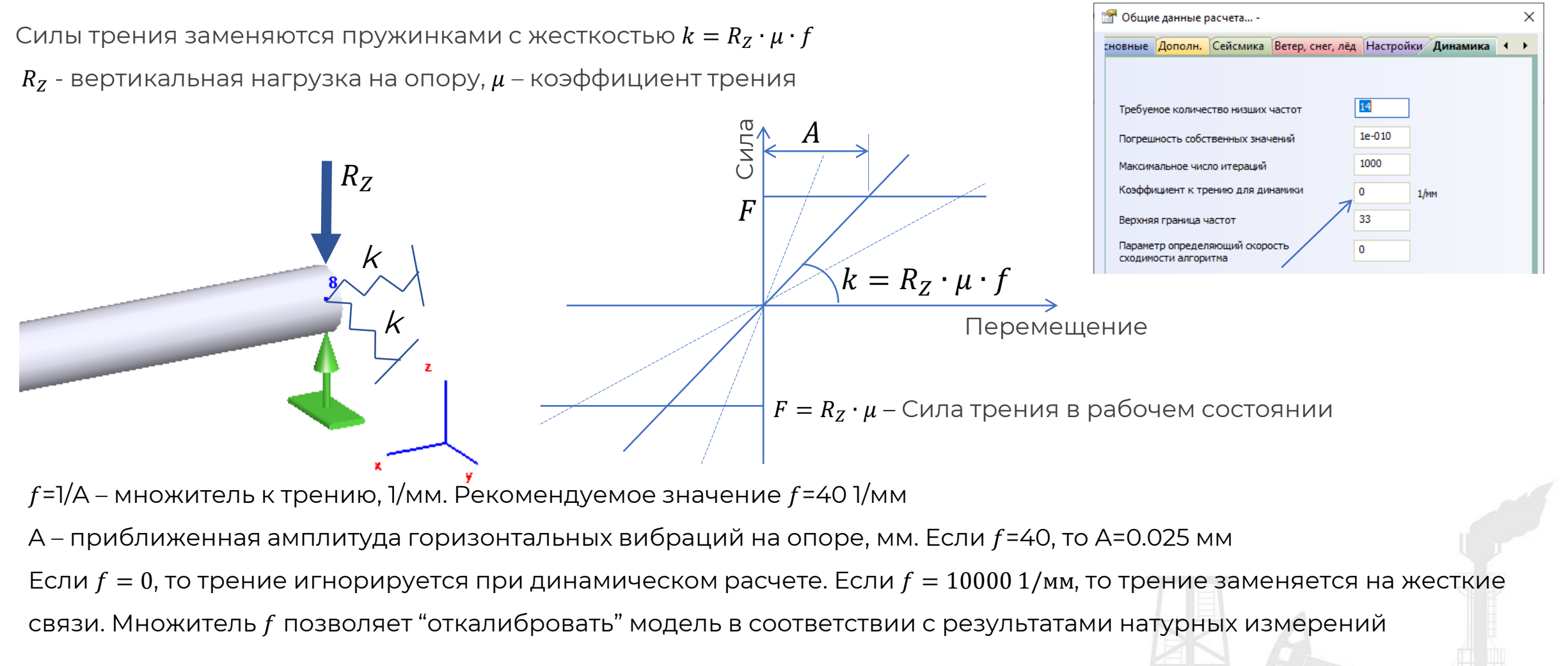

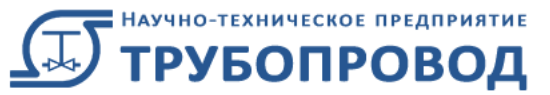

#### СТАРТ-ПРОФ | Динамика: линеаризация модели

Жесткие и упругие подвески также линеаризуются добавлением горизонтальных пружинок

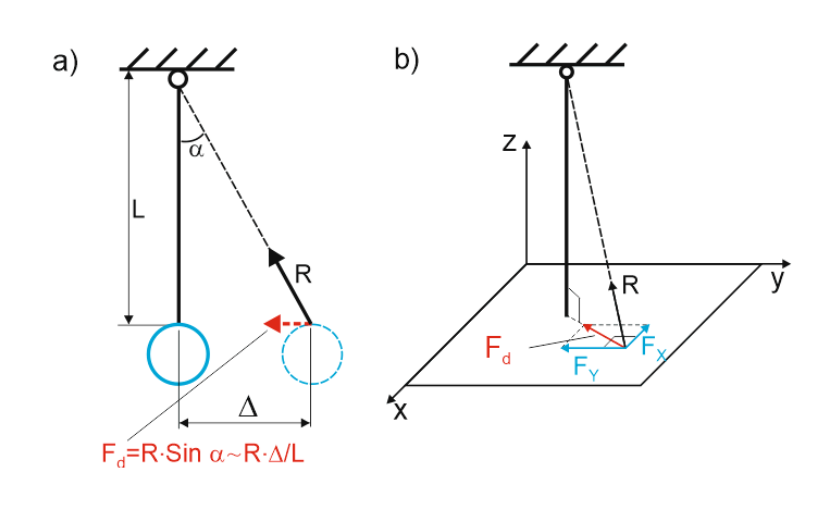

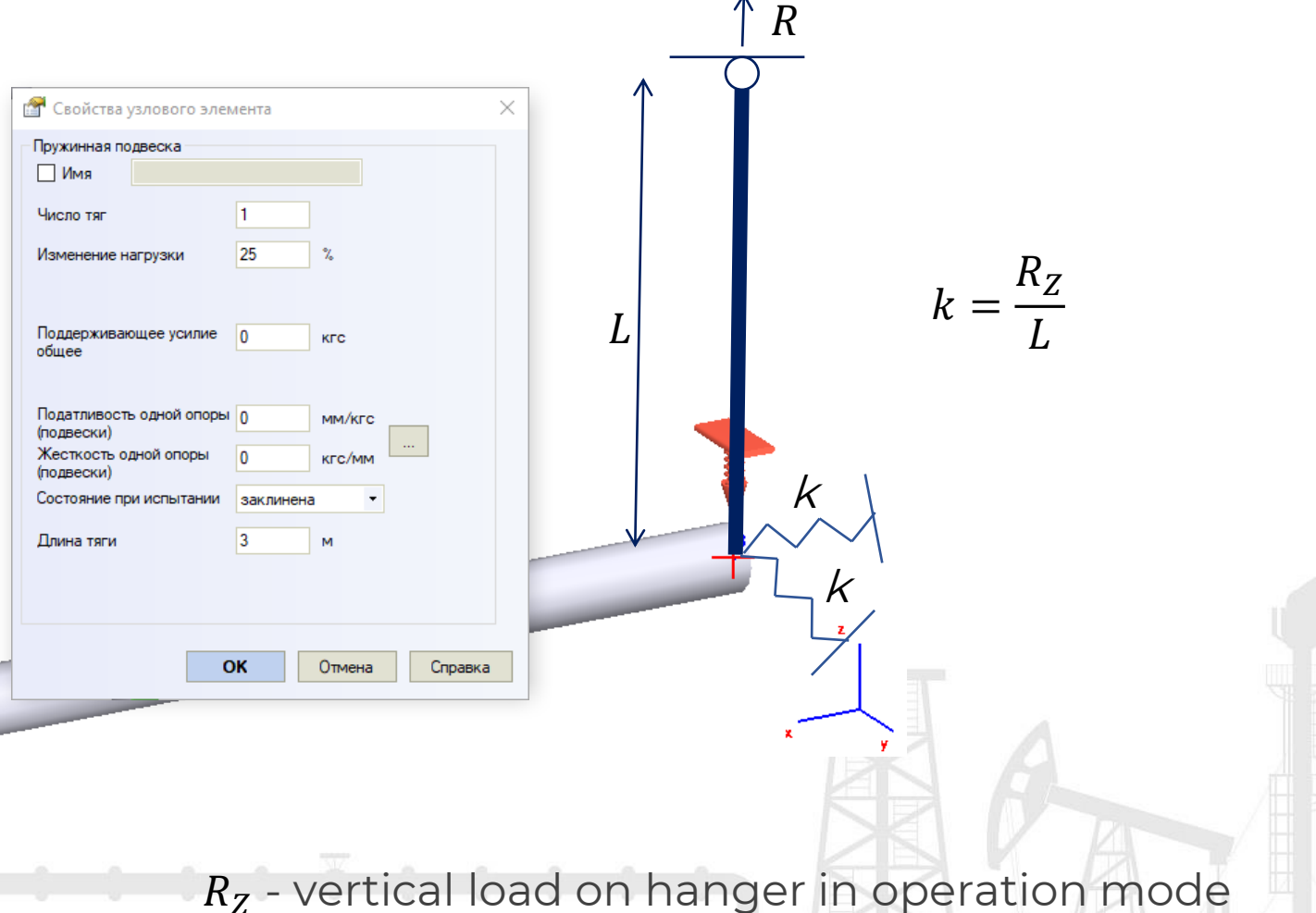

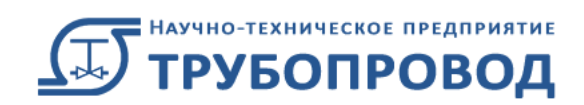

### СТАРТ-ПРОФ | Демпфер

Демпферы используются как гасители вибраций для снижения перемещений, напряжений и нагрузок на оборудование от сейсмических и других динамических воздействий. При этом демпферы не препятствуют температурным расширениям. При быстром приложении нагрузки работают как жесткие оттяжки, а при медленном не создают сил сопротивления

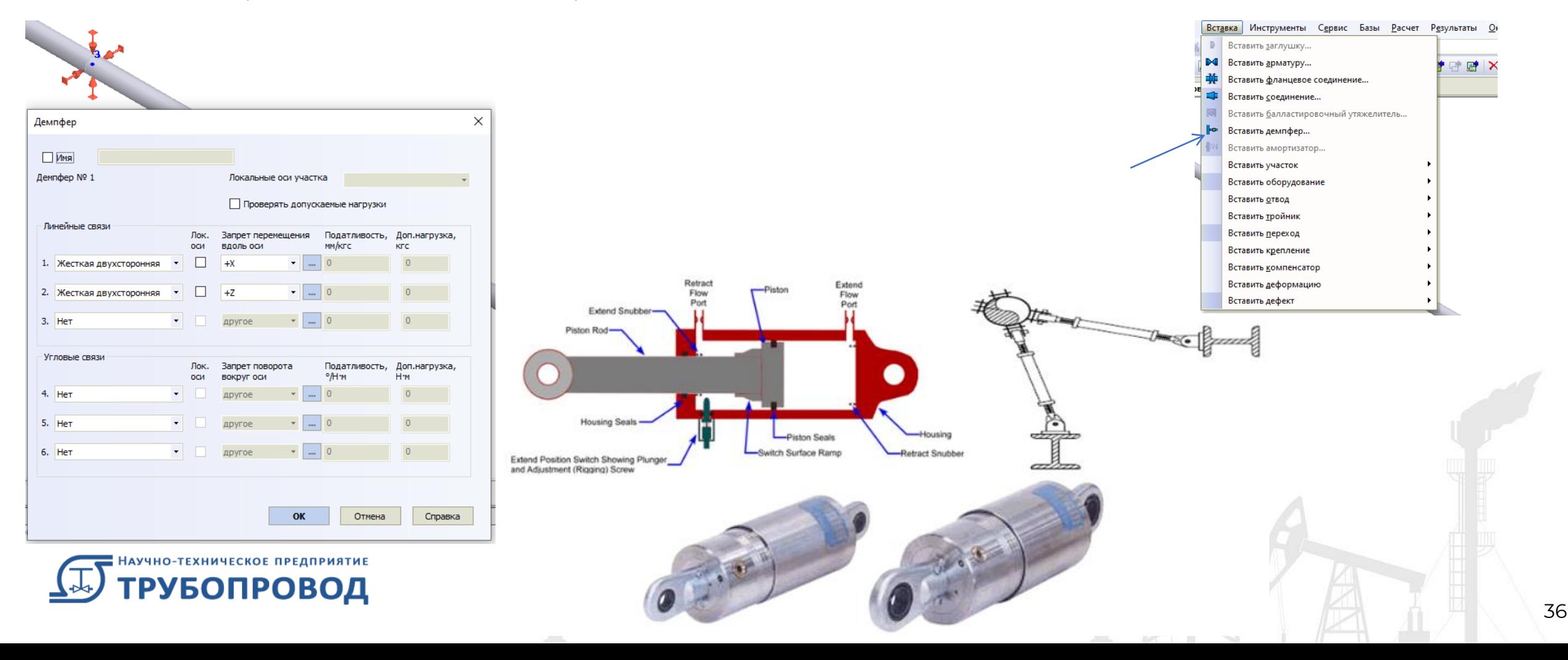

#### СТАРТ-ПРОФ | API интерфейс

В СТАРТ-ПРОФ есть внешний API интерфейс (application programming interface), который позволяет сторонним приложениям на C#, Basic, и т.д. задавать, модифицировать и читать данные СТАРТ-Проф. Вы можете создавать модели, получать информацию по модели, запускать расчет и читать результаты расчета из своего приложения.

Плагины для экспорта в PCF, импорта из PCF, импорта из AVEVA были написаны с использованием API и могут работать как сторонние приложения.

Полное описание API предоставляется по запросу. Его можно использовать для написания собственных плагинов для СТАРТ-Проф для бесшовной интеграции с другими приложениями для проектирования, генерации отчетов и т.д..

- Можно создавать модель в СТАРТ, запускать расчет и забирать результаты в фоновом режиме
- Создать плагин для конвертации модели из/в любую другую программу
- Создавать алгоритмы оптимизации модели трубопровода и выполнения сложных последовательностей расчетов

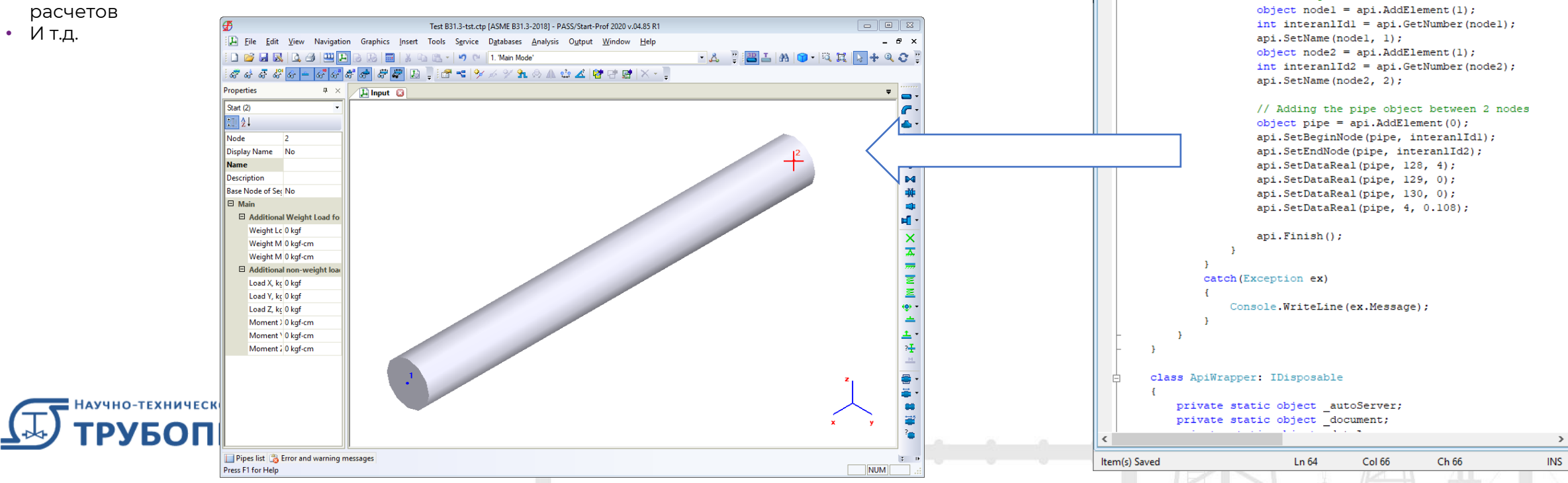

37

 $\Box$ 

 $- x$ 

CO Demo START-PROF API.cs - Microsoft Visual Studio Tools for Applicatio..

static void Main (string[] args)

// New file mane ctp

//Creating 2 nodes

<mark>@ 6 @ · 日 @ | X @ @ | B</mark> | E 일 | 9 · ( · / ) » n n 역 (I 역 | Q @ 1

string fileName = "D:\\testDemoApi.ctp"; using (var api =  $Api$ ) =  $Api$  (fileName))

<sup>=©</sup> Create(string fileName)

File Edit View Project Debug Tools Window Help

**Demo START-PROF API.cs** 

DemoStartApi.ApiWrapper **□ namespace DemoStartApi** class Program

try

#### СТАРТ-ПРОФ | Импорт из Excel

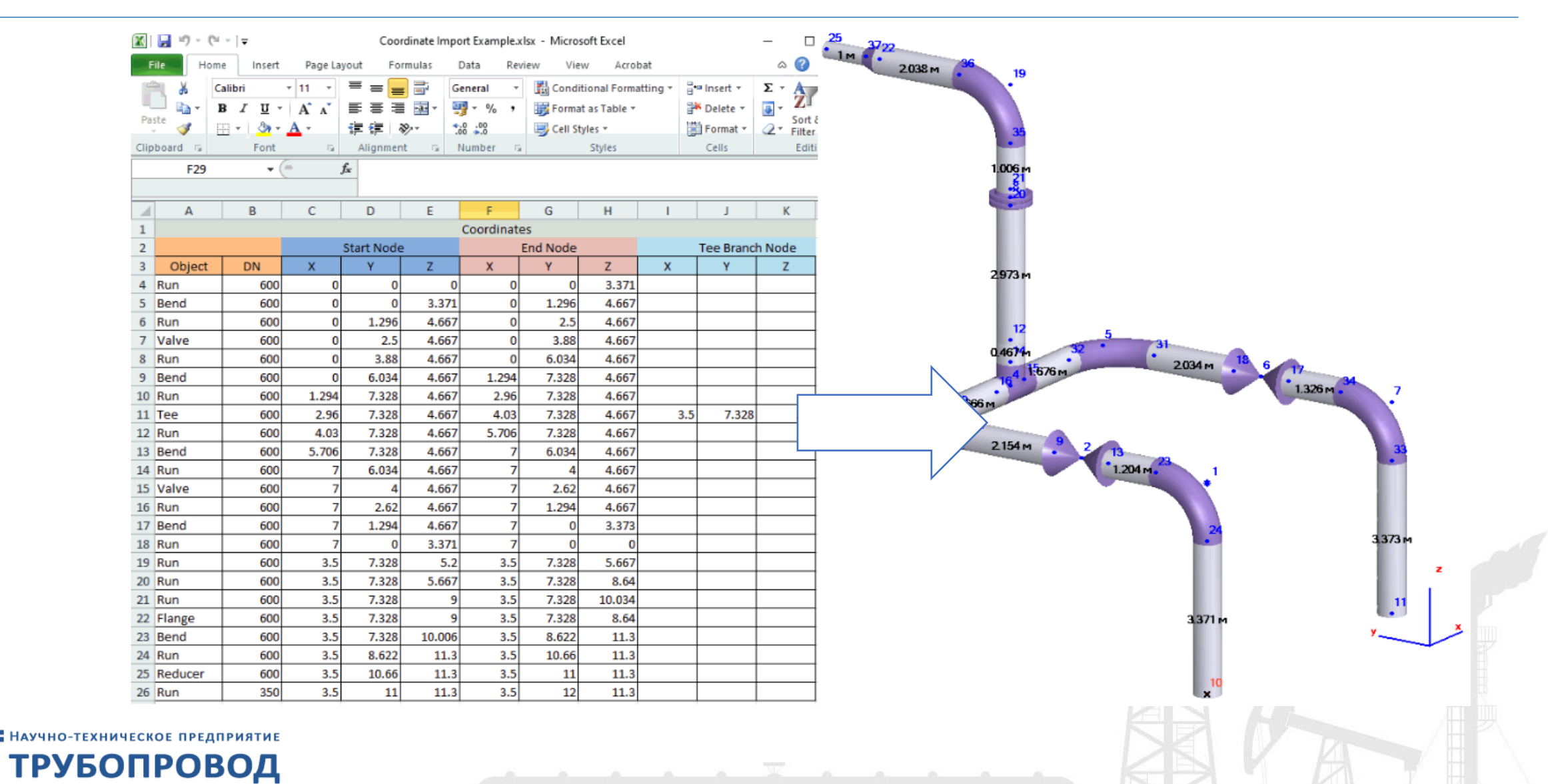

#### СТАРТ-ПРОФ | Импорт из AutoCAD

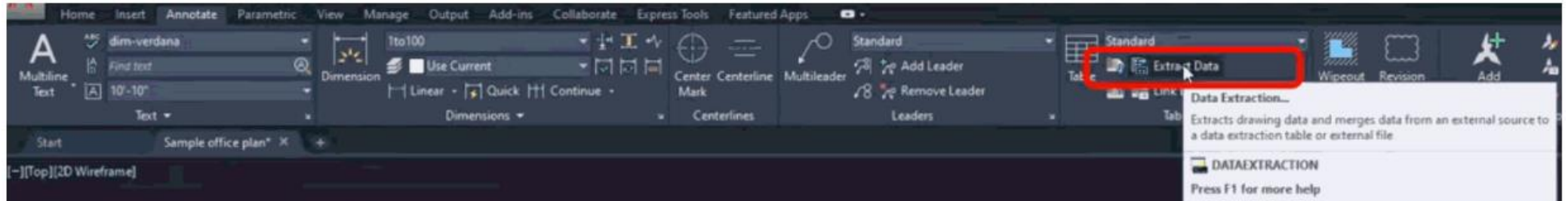

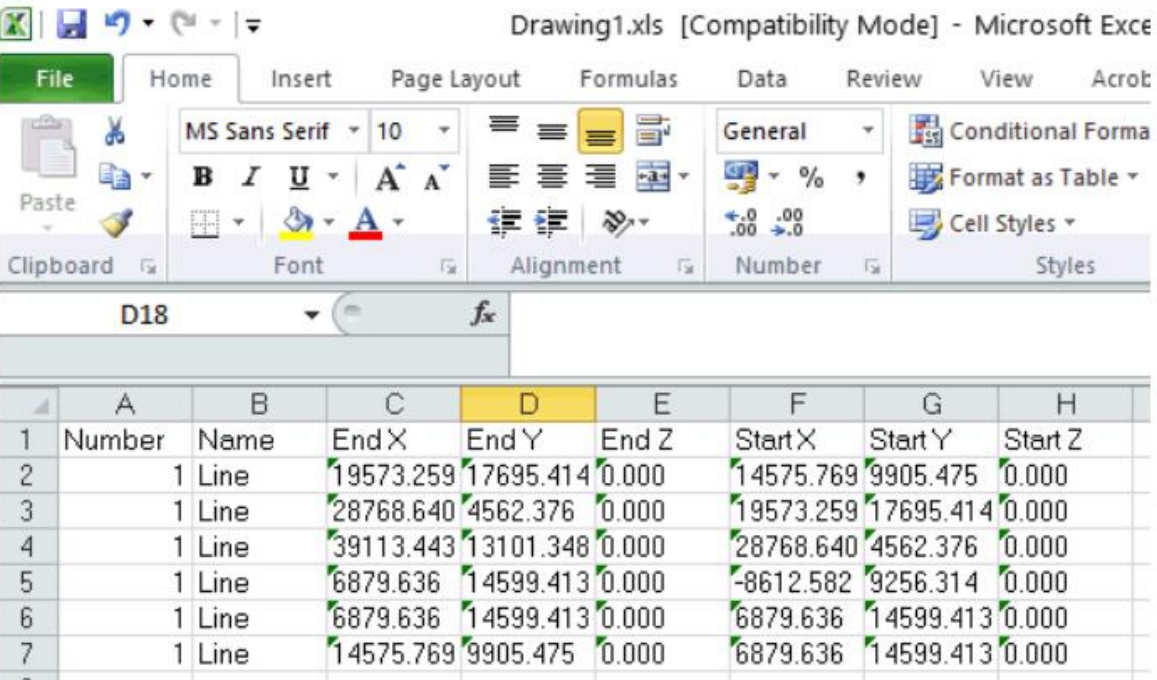

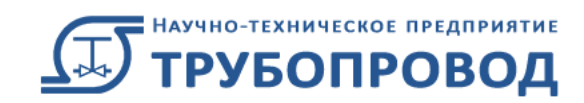

#### СТАРТ-ПРОФ | Встроенный калькулятор

Добавлена возможность задавать данные в любых единицах измерения длин . Данные конвертируются на лету

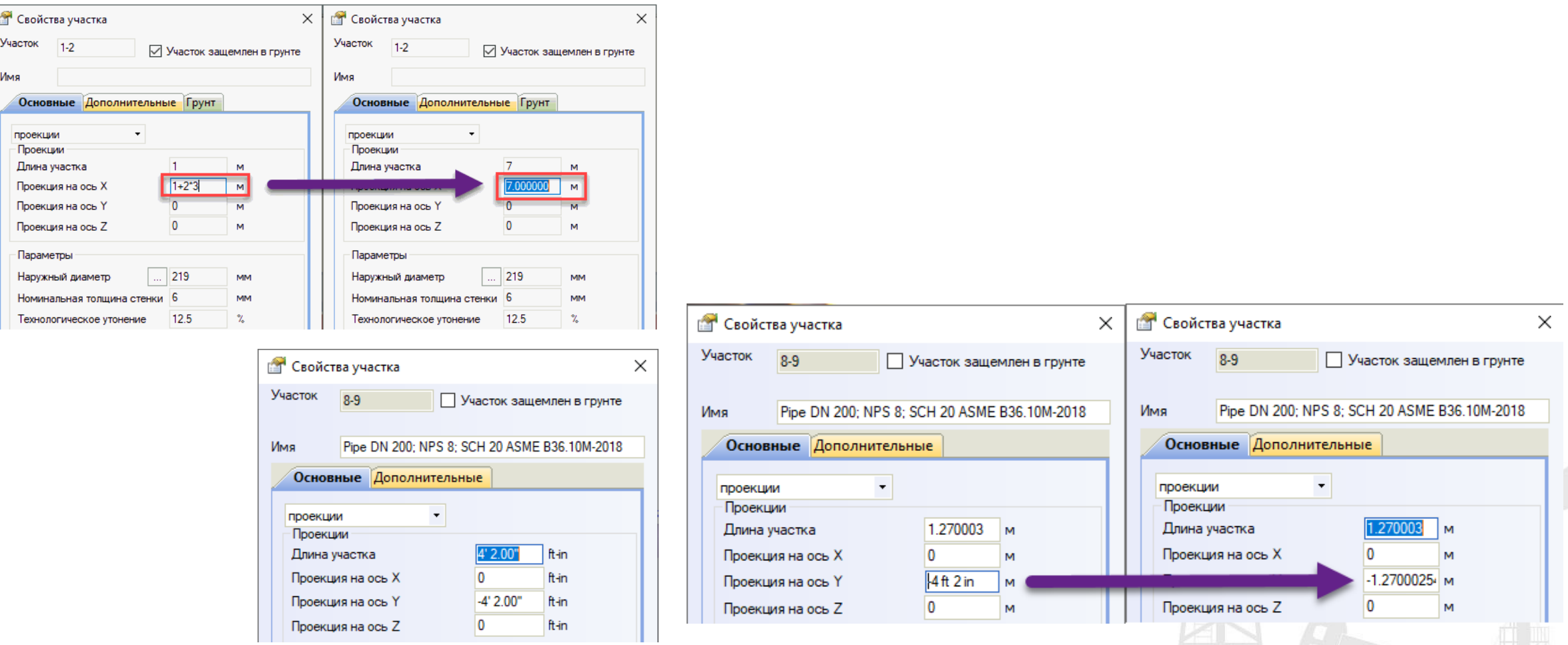

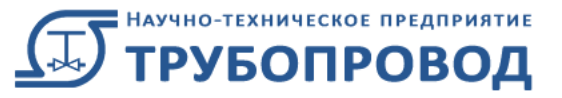

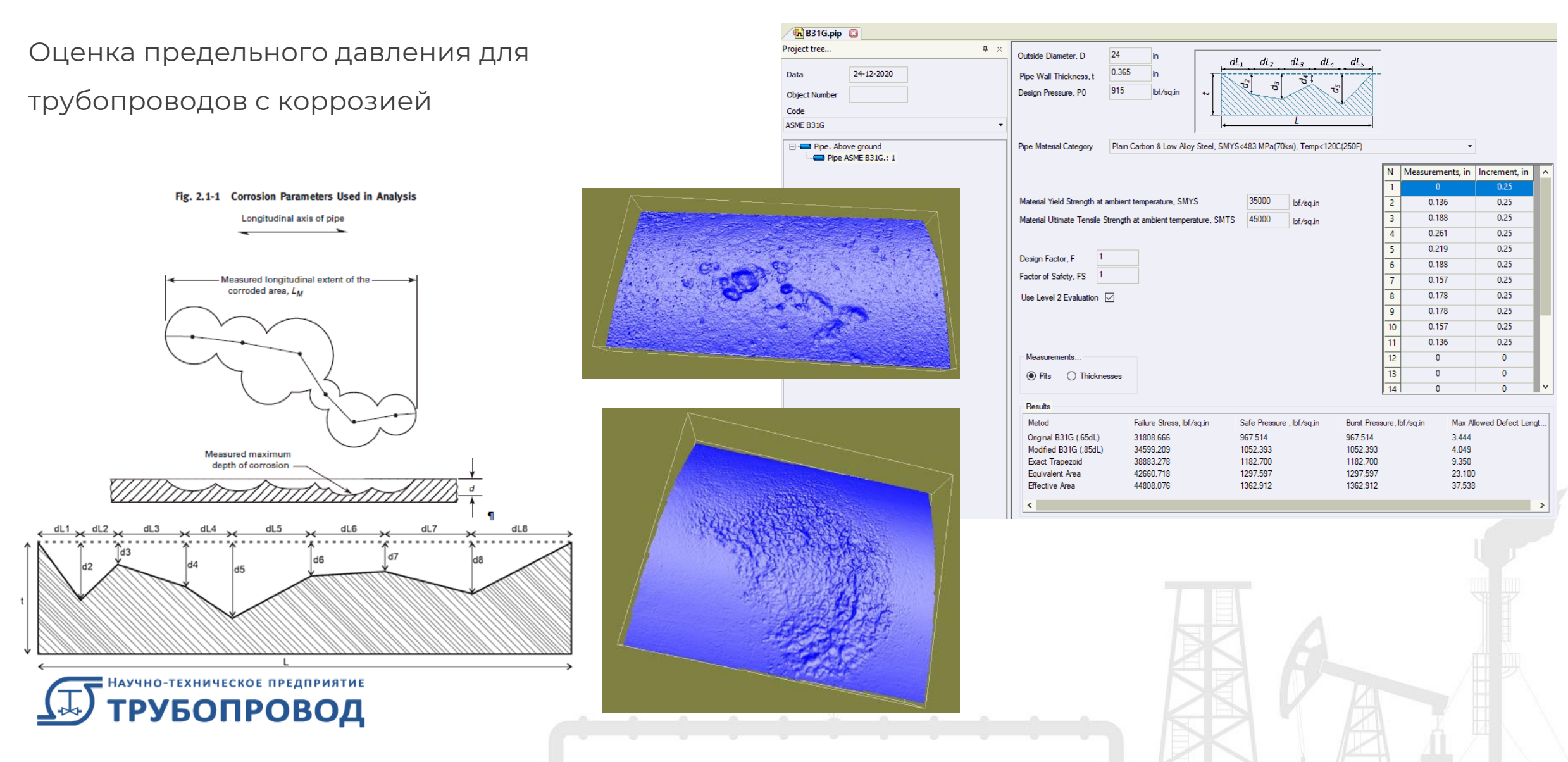

Предельное давление трубы без дефектов

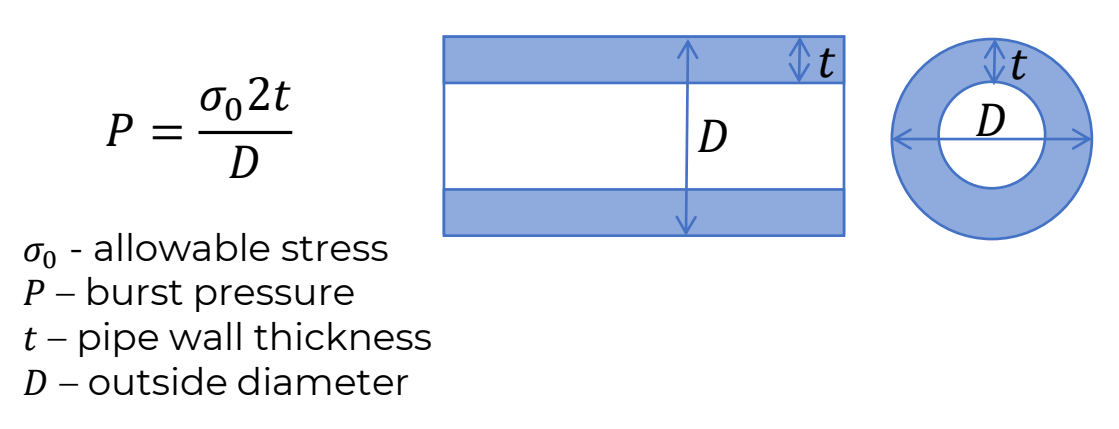

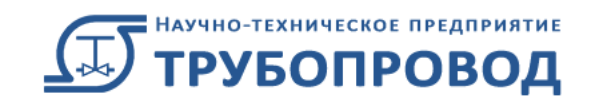

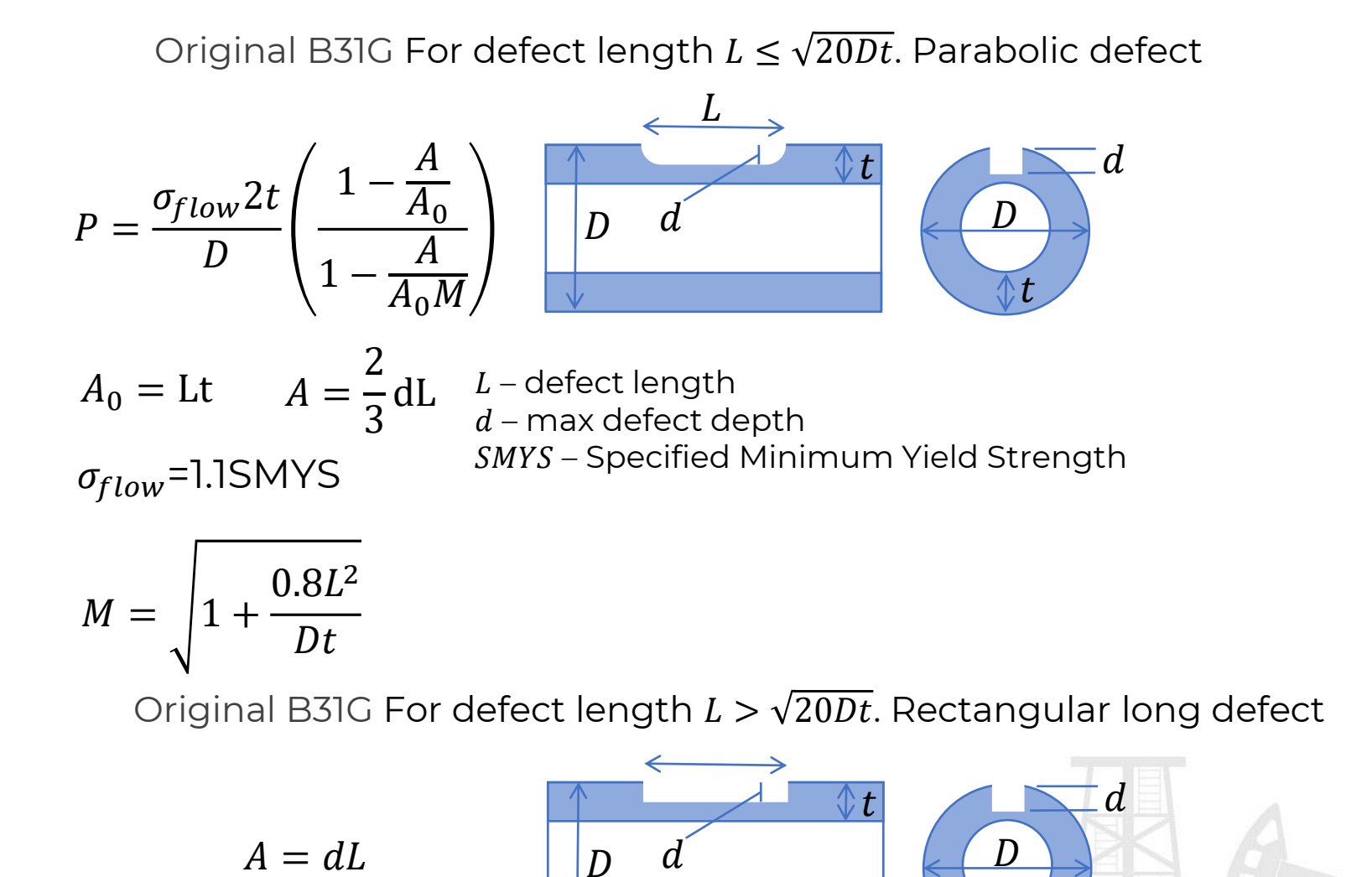

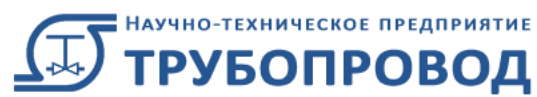

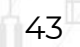

 $\overline{t}$ 

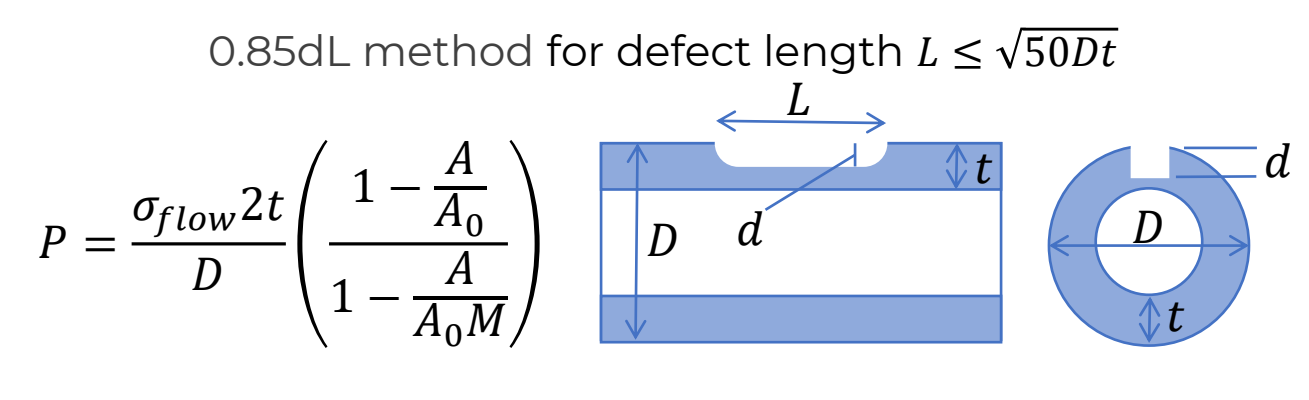

 $A_0 =$ Lt  $A = 0.85$ dL  $\sigma_{flow}$ =SMYS+10,000psi

$$
M = \sqrt{1 + 0.6275 \frac{L^2}{Dt} - 0.003375 \left(\frac{L^2}{Dt}\right)^2}
$$

0.85dL method for defect length  $L > \sqrt{50Dt}$ 

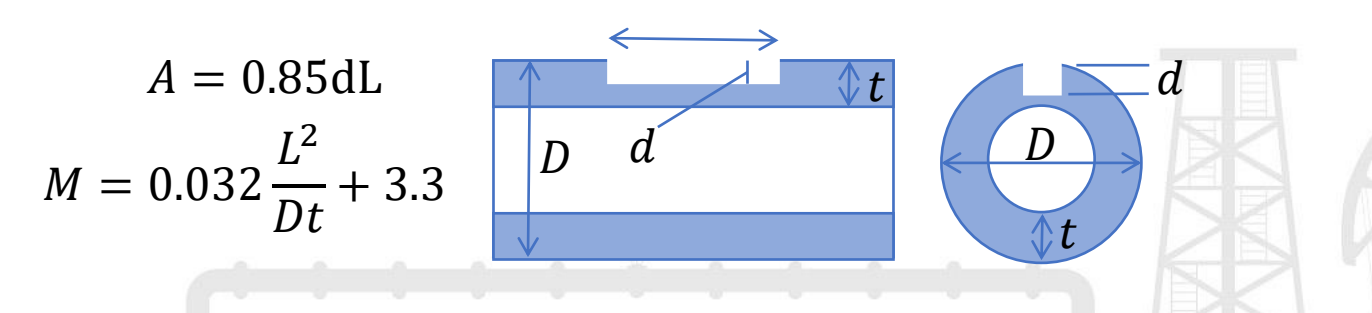

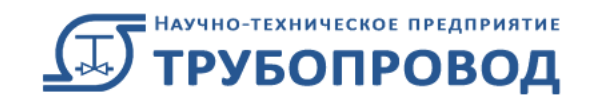

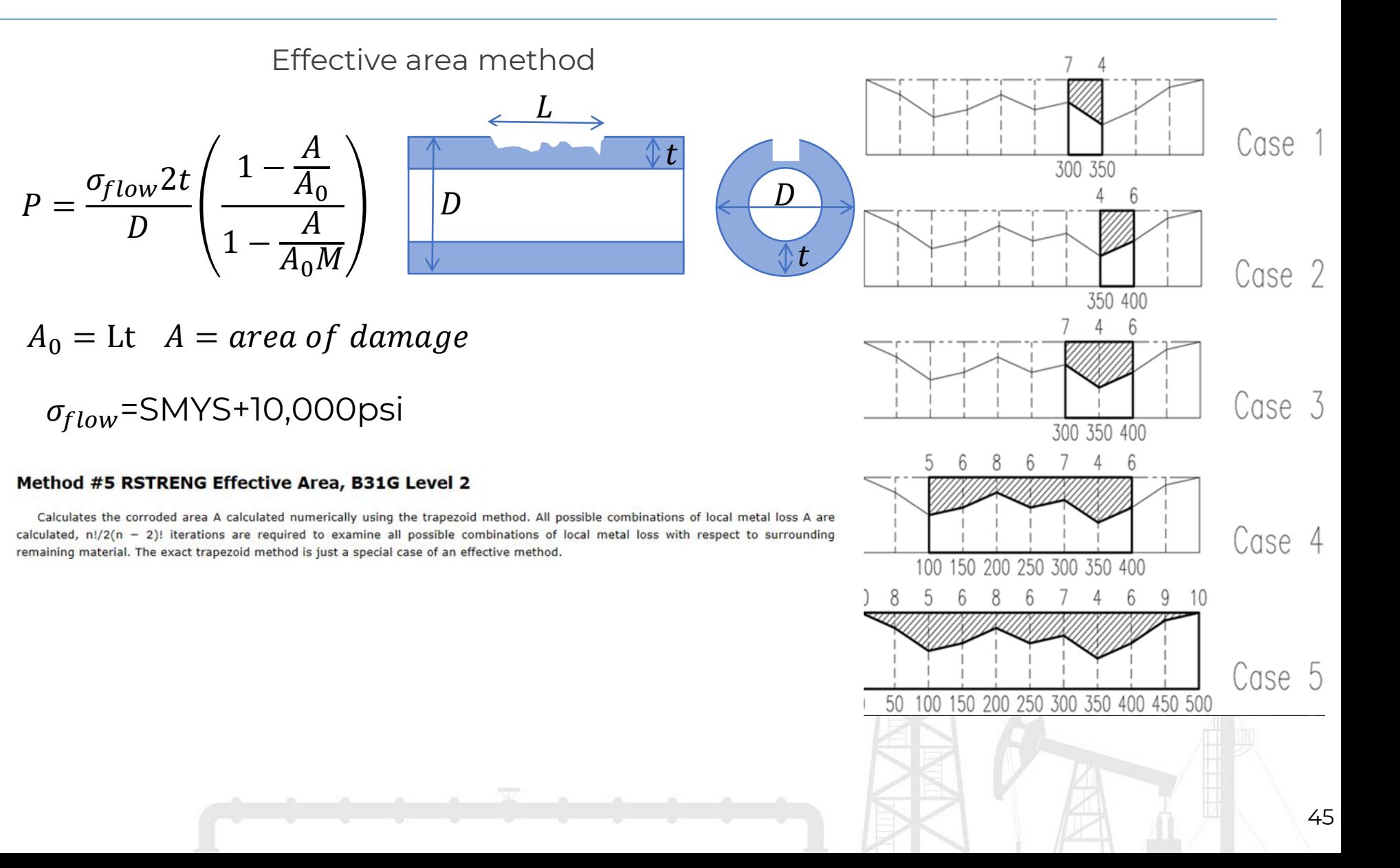

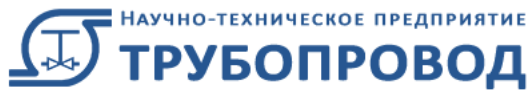

### СТАРТ-ПРОФ | Шаровой компенсатор + БД

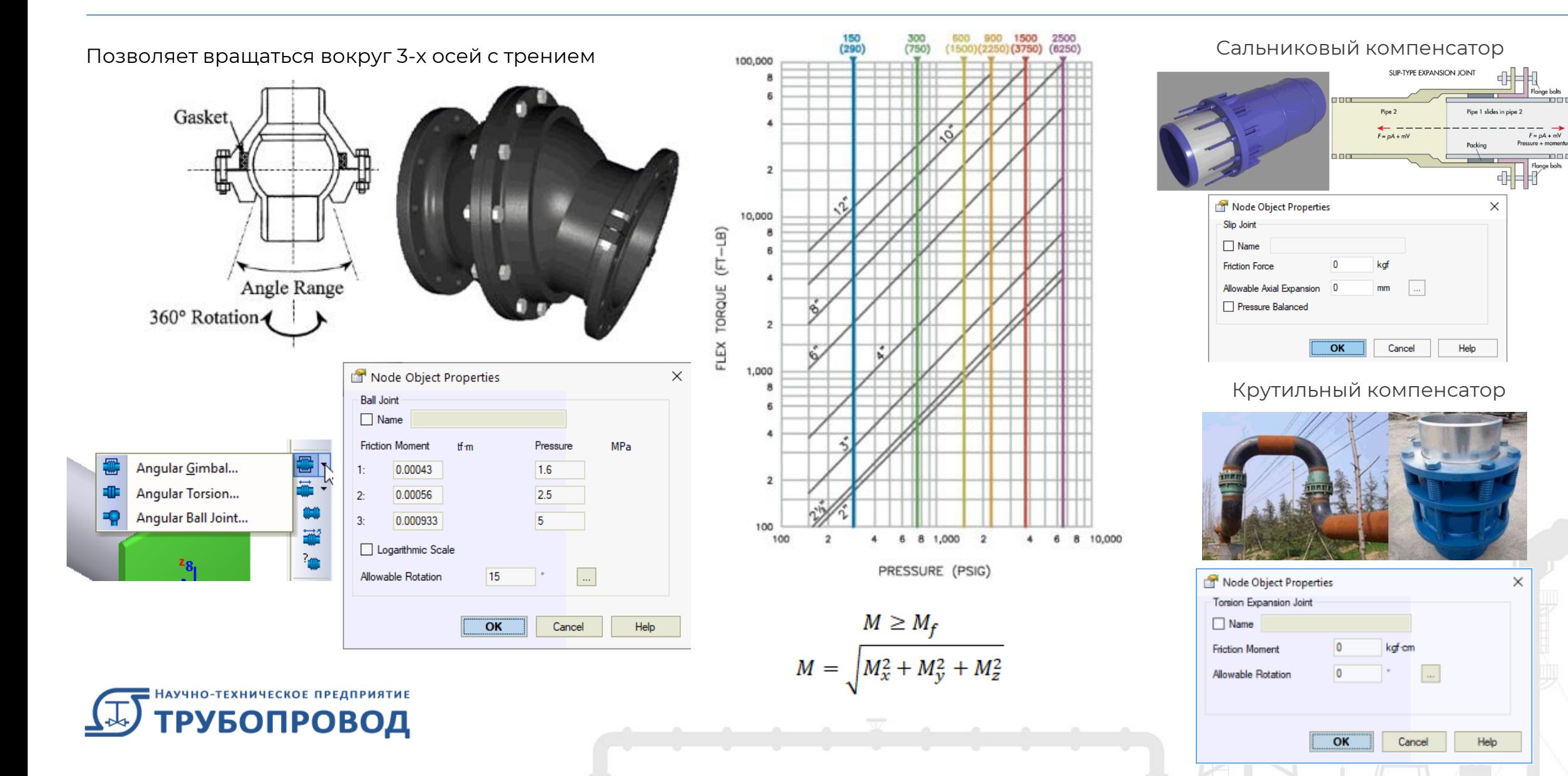

#### СТАРТ-ПРОФ | Новые пружины

Добавлены новые производители пружин: Gradior, Pihasa, Pipe Support Systems GmbH (PSSI), Piping Technology and Products Inc. (PT&P),

Sarathi

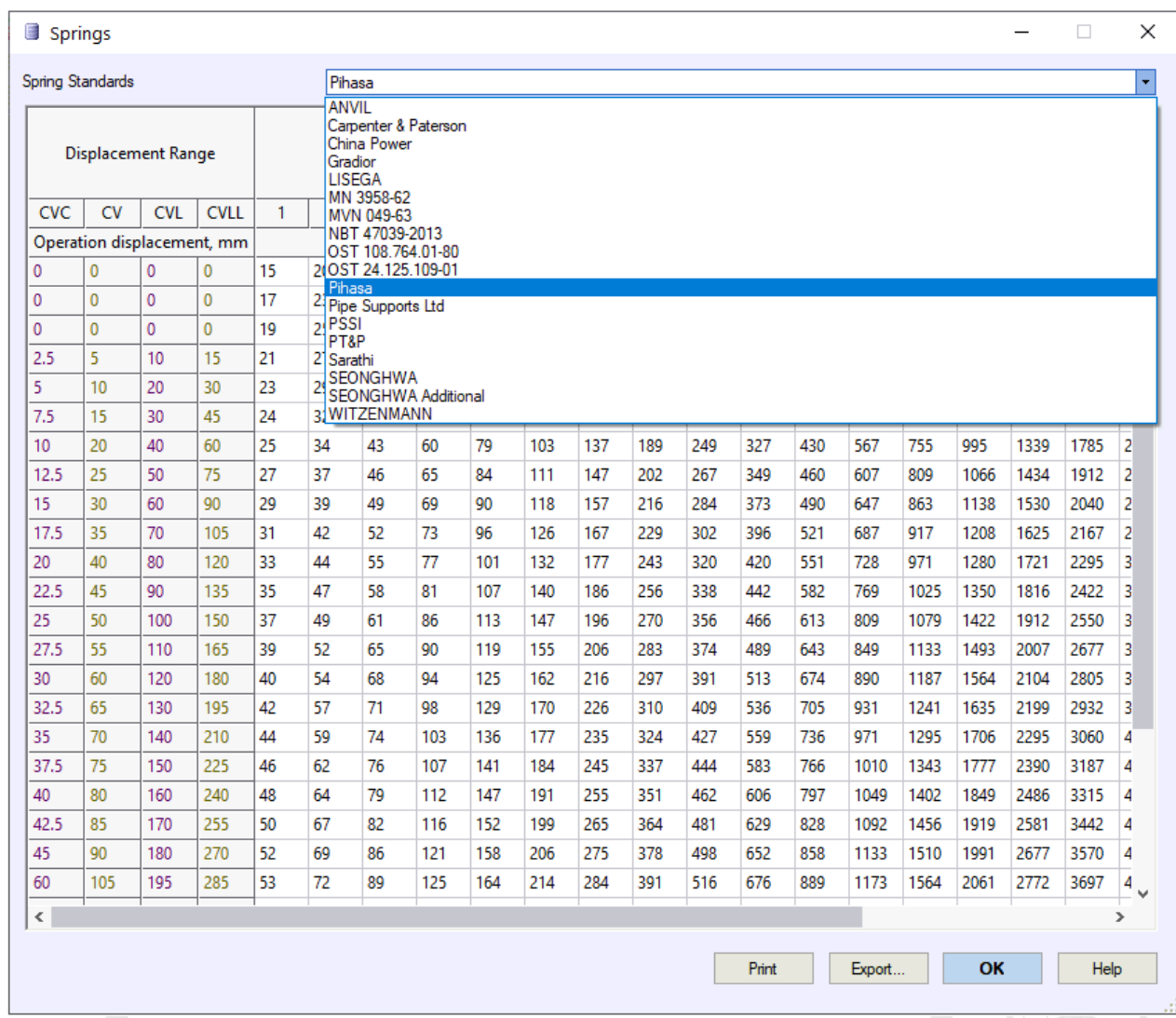

научно-техническое предприятие<br>**ТРУБОПРОВОД** 

### СТАРТ-ПРОФ | БД по трубам и фитингам EN

#### Добавлены БД по трубам, тройникам, отводам, переходам EN codes: EN 10216, 10217, 10253

Pipes

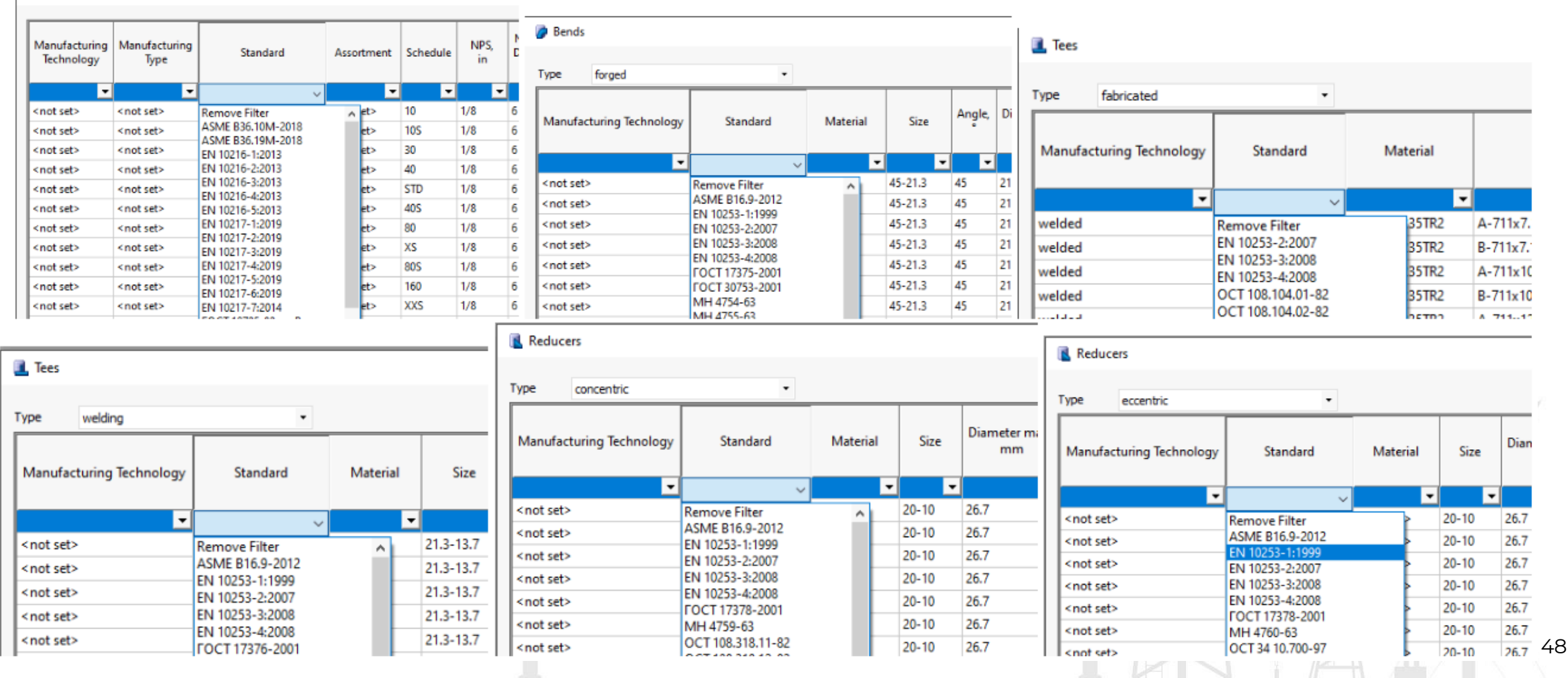

### СТАРТ-ПРОФ | Сместить фрагмент (4.85 R2)

Добавлена функция "Сместить фрагмент", позволяющая сместить выделенный фрагмент трубопровода в любом направлении. При этом трубы, связывающие его с другой частью трубопровода автоматически меняют геометрию

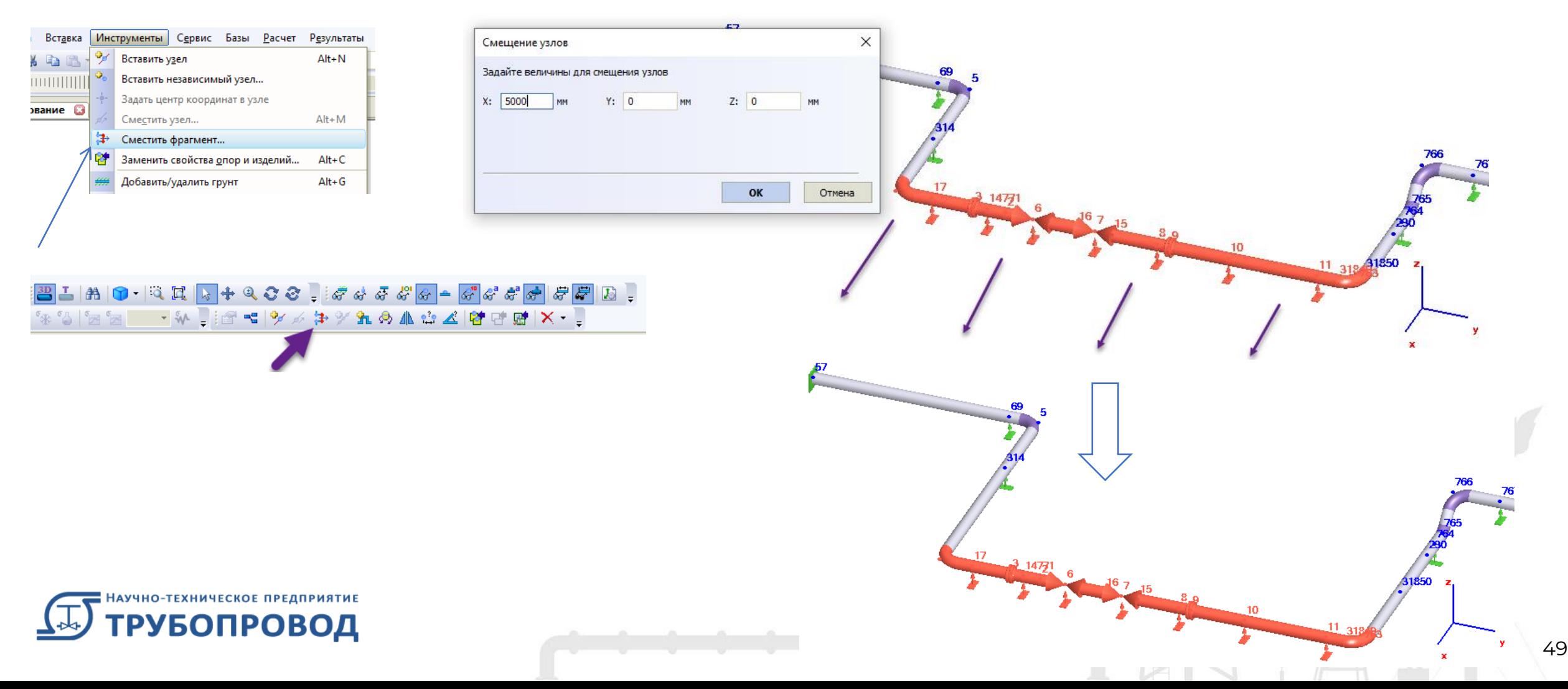

# СТАРТ-ПРОФ | Вставка в крайний узел (4.85 R2)

Добавлена возможность вставки фланца, арматуры или стыка в узел, на краю другого фитинга (отвода, тройника, арматуры, перехода, фланца). Просто вставьте узел на краю детали, а потом в этот узел вставьте фланец, арматуру или стык

![](_page_49_Figure_2.jpeg)

# **СТАРТ-ПРОФ** | СТАРТ-ПРОФ в социальных сетях

![](_page_50_Figure_1.jpeg)

220 views · 6 months ago

1.4K views · 1 year ago

#### **СТАРТ-ПРОФ** | СТАРТ-ПРОФ в социальных сетях

![](_page_51_Picture_1.jpeg)

<https://www.youtube.com/ntptruboprovod> [https://vk.com/ntp\\_truboprovod](https://vk.com/ntp_truboprovod)

![](_page_51_Picture_3.jpeg)

![](_page_51_Picture_4.jpeg)

![](_page_51_Picture_5.jpeg)

![](_page_51_Picture_7.jpeg)

Тел.: +7 495 225 94 32 Факс: +7 495 368 50 65 E: marketing@truboprovod.ru Сайт: www.truboprovod.ru

# **Спасибо!**

![](_page_52_Picture_2.jpeg)